#### Introduction to Data Management CSE 344

#### Unit 3: NoSQL, JSON, Semistructured Data (3 lectures\*)

\*Slides may change: refresh each lecture

#### Introduction to Data Management CSE 344

#### Lecture 11: NoSQL

#### Announcements

• HW3 (Azure) due on Friday

• HW4 (datalog) due next Friday

• Midterm next Friday (May 3rd)

# Class Overview

- Unit 1: Intro
- Unit 2: Relational Data Models and Query Languages
- Unit 3: Non-relational data
	- NoSQL
	- JSON
	- SQL++
- Unit 4: RDMBS internals and query optimization
- Unit 5: Parallel query processing
- Unit 6: DBMS usability, conceptual design
- Unit 7: Transactions
- Unit 8: Advanced topics (time permitting) 4

# Two Classes of Database Applications

- OLTP (Online Transaction Processing)
	- Queries are simple lookups: 0 or 1 join E.g., find customer by ID and their orders
	- Many updates. E.g., insert order, update payment
	- Consistency is critical: transactions (more later)
- OLAP (Online Analytical Processing)
	- aka "Decision Support"
	- Queries have many joins, and group-by's E.g., sum revenues by store, product, clerk, date
	- No updates

# RDBMS Architectures

- Serverless
- 2 tier: client/server
- 3 tier: client/app-server/db-server

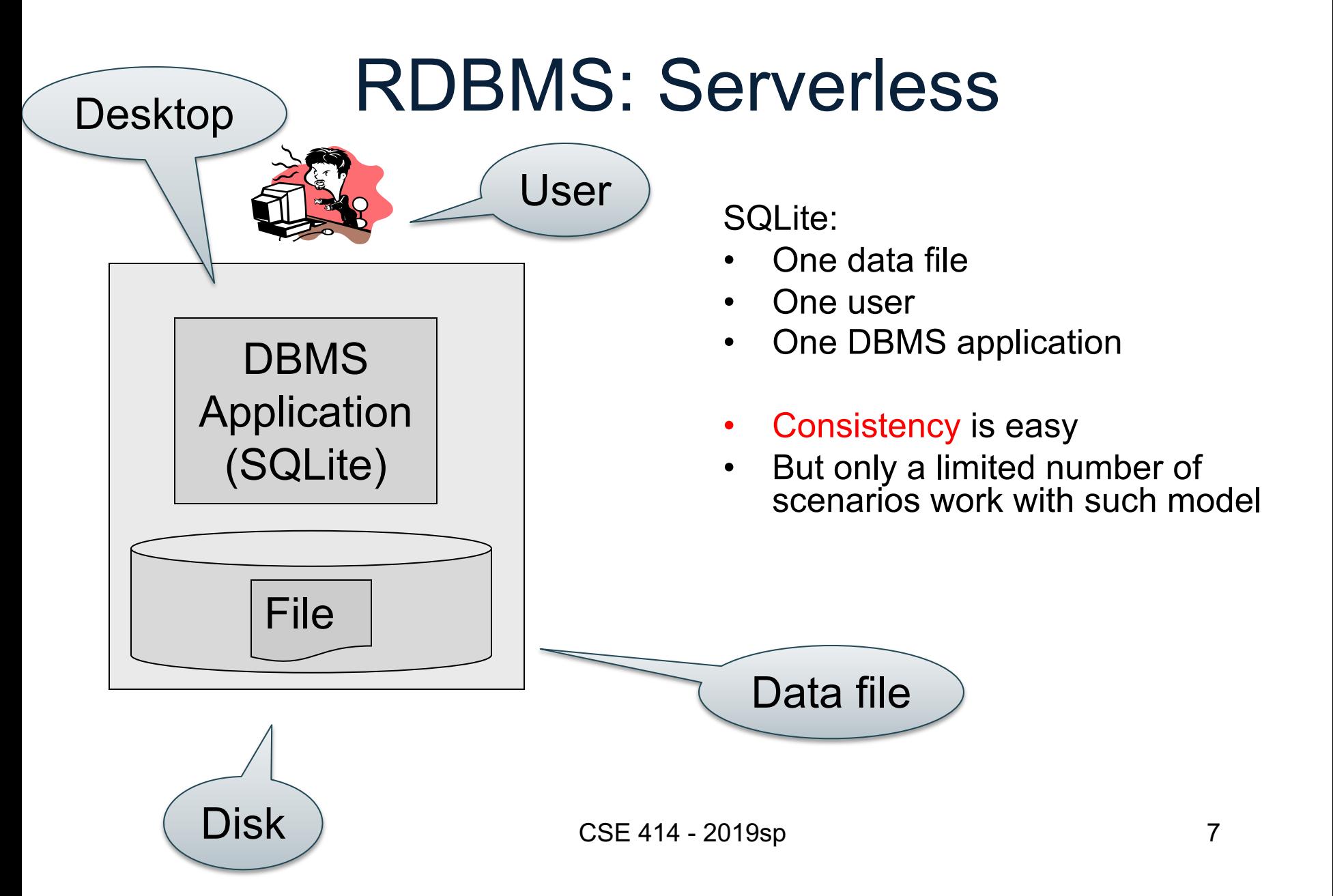

# RDBMS: Client-Server

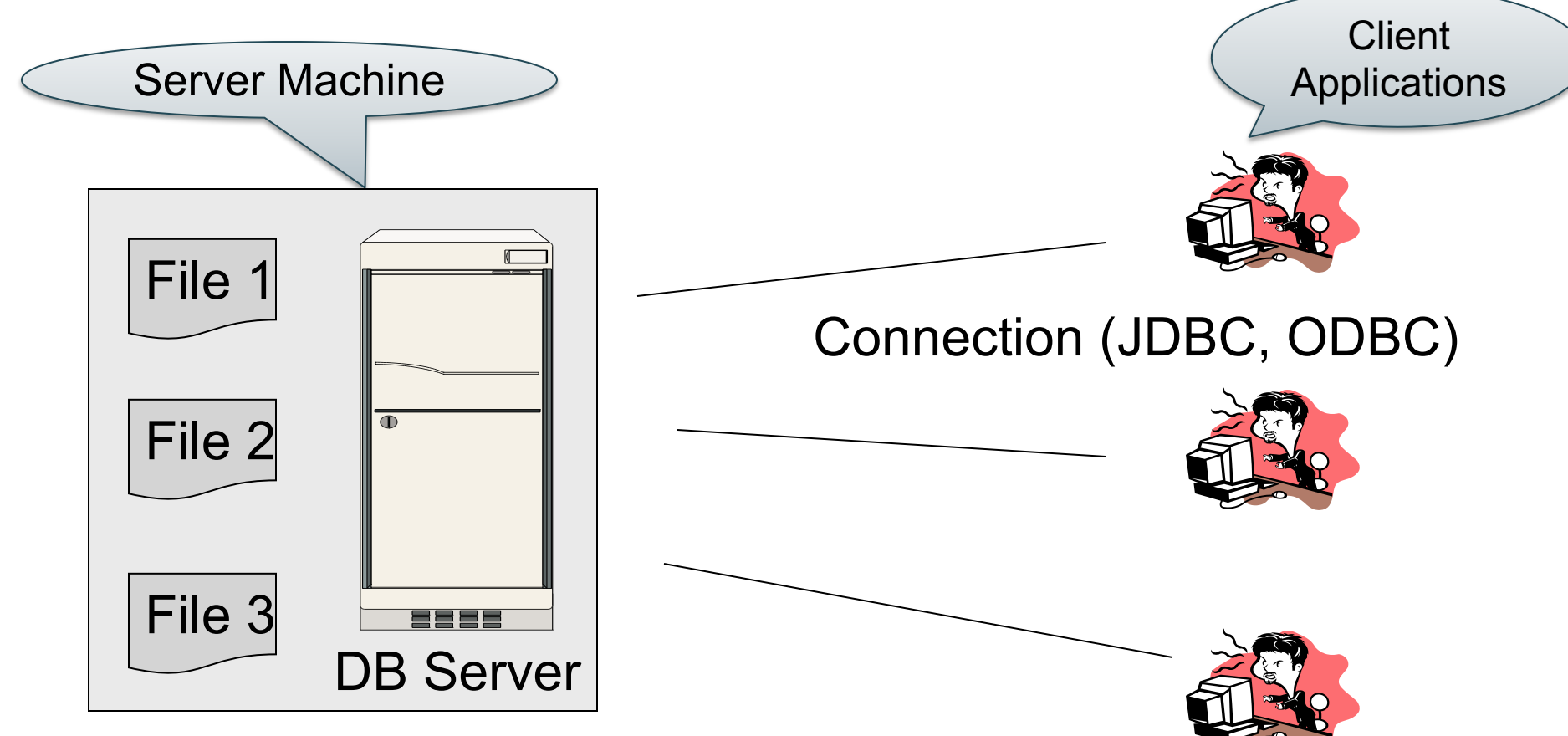

- One server running the database
- Many clients, connecting via the ODBC or JDBC (Java Database Connectivity) protocol

# RDBMS: Client-Server

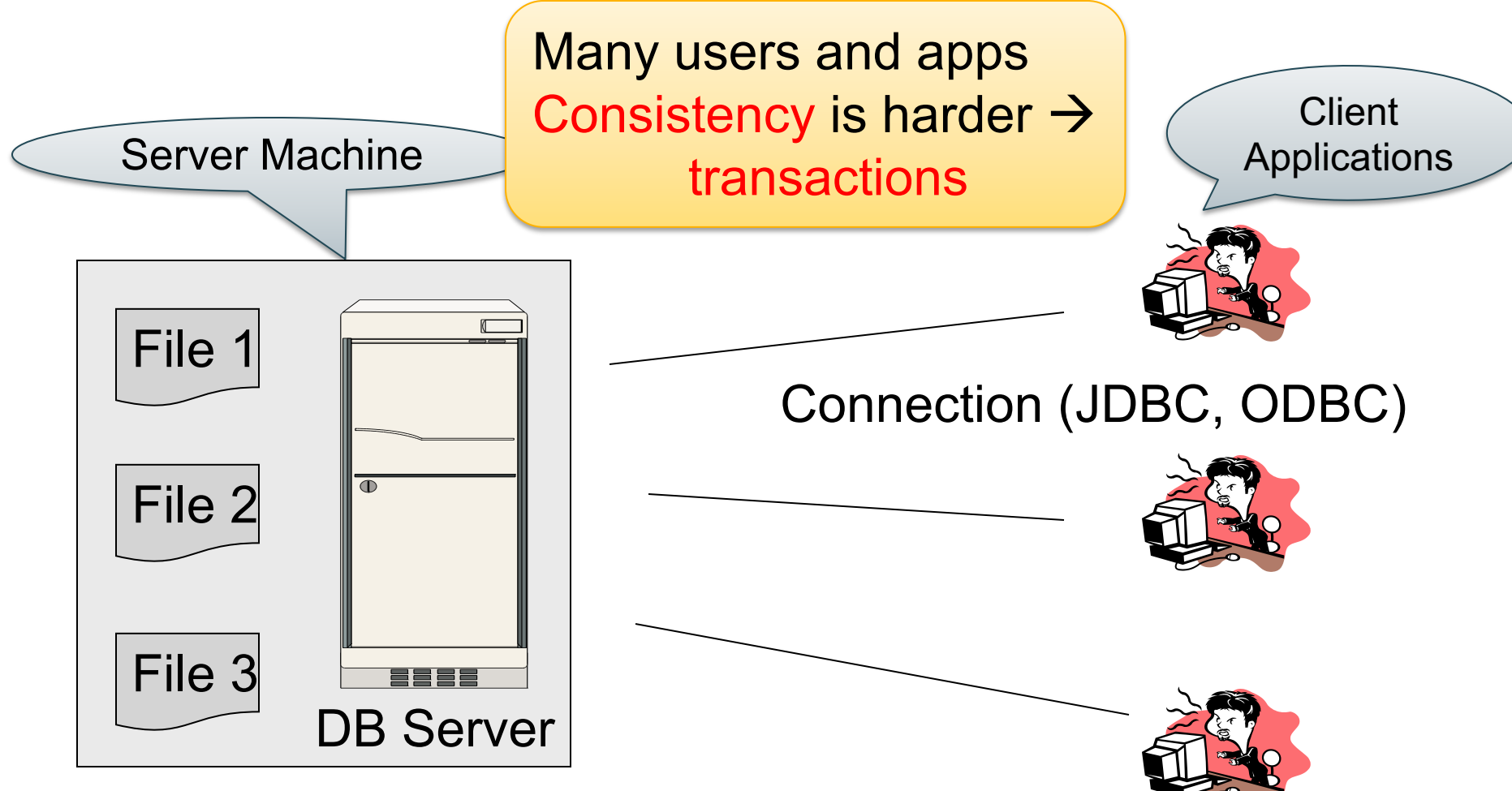

- One server running the database
- Many clients, connecting via the ODBC or JDBC (Java Database Connectivity) protocol

### Client-Server

- One *server* that runs the DBMS (or RDBMS):
	- Your own desktop, or
	- Some beefy system, or
	- A cloud service (SQL Azure)

## Client-Server

- One *server* that runs the DBMS (or RDBMS):
	- Your own desktop, or
	- Some beefy system, or
	- A cloud service (SQL Azure)
- Many *clients* run apps and connect to DBMS
	- Microsoft's Management Studio (for SQL Server), or
	- psql (for postgres)
	- Some Java program (HW8) or some C++ program

## Client-Server

- One *server* that runs the DBMS (or RDBMS):
	- Your own desktop, or
	- Some beefy system, or
	- A cloud service (SQL Azure)
- Many *clients* run apps and connect to DBMS
	- Microsoft's Management Studio (for SQL Server), or
	- psql (for postgres)
	- Some Java program (HW8) or some C++ program
- Clients "talk" to server using JDBC/ODBC protocol

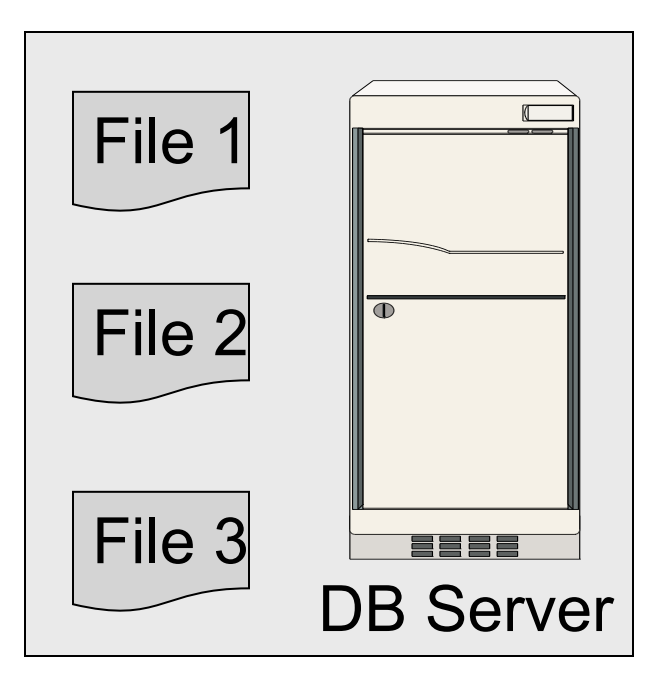

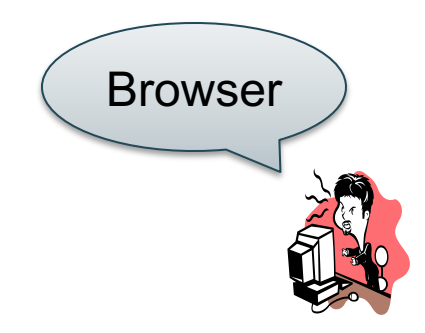

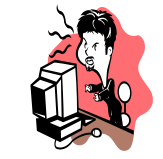

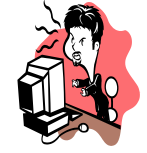

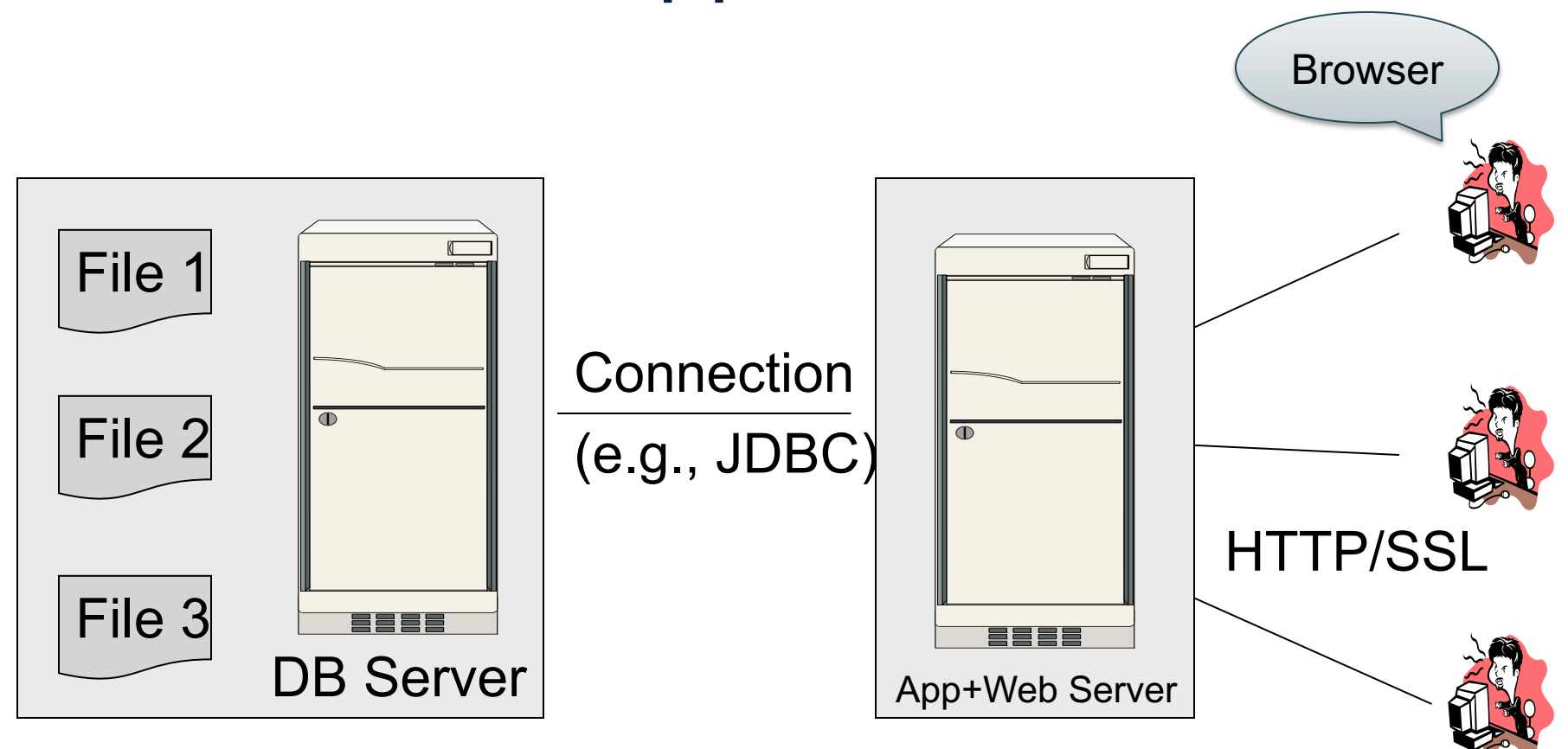

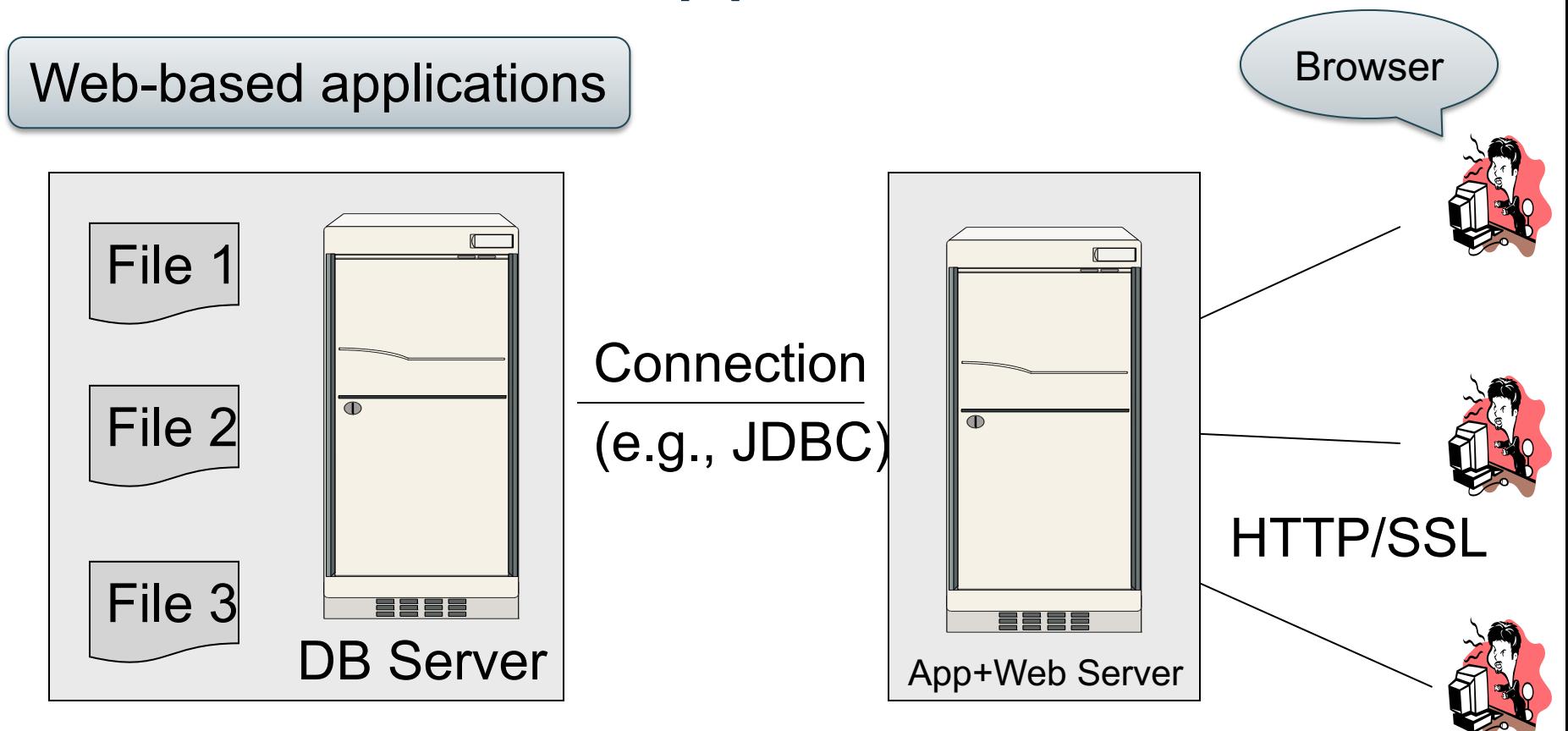

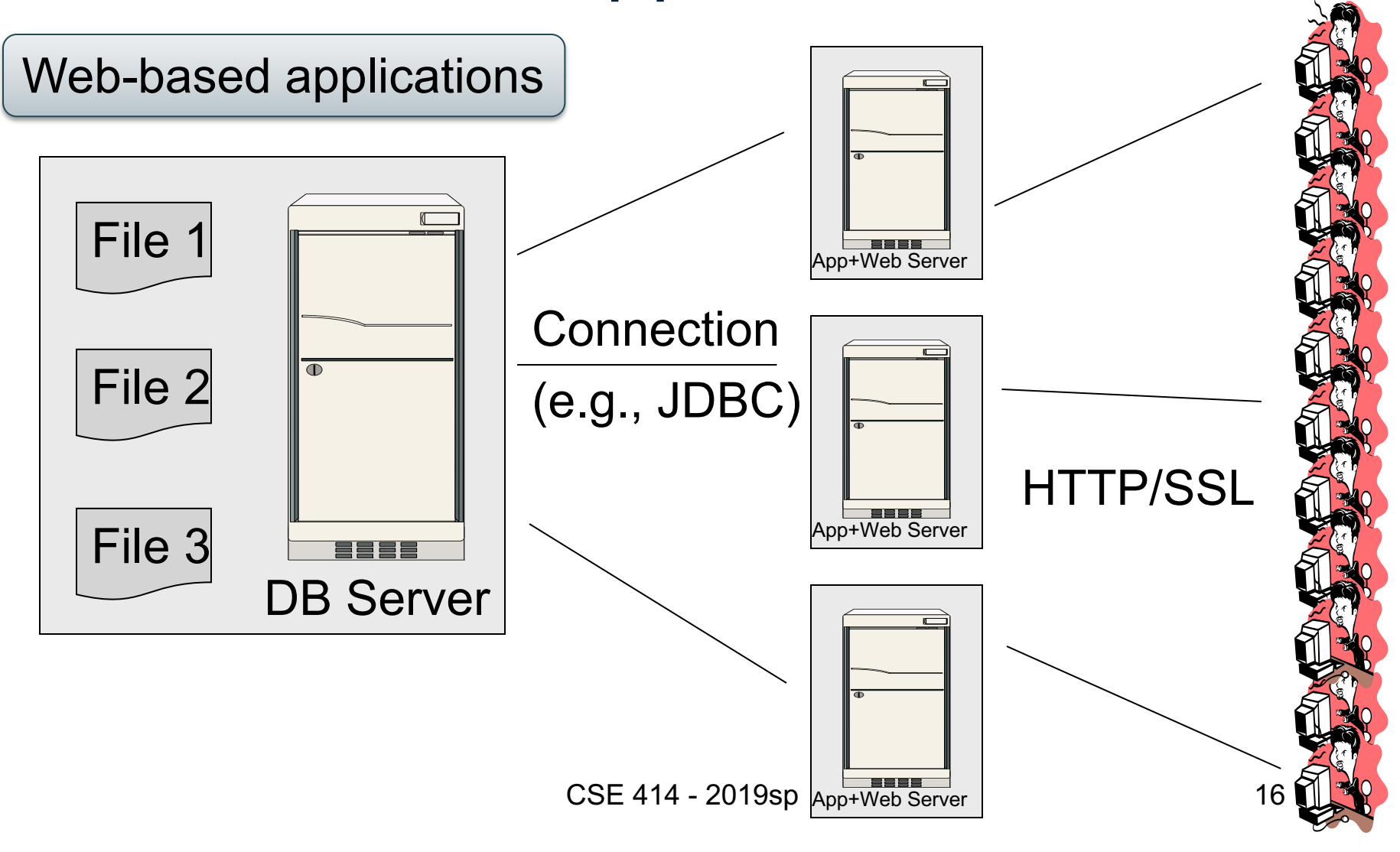

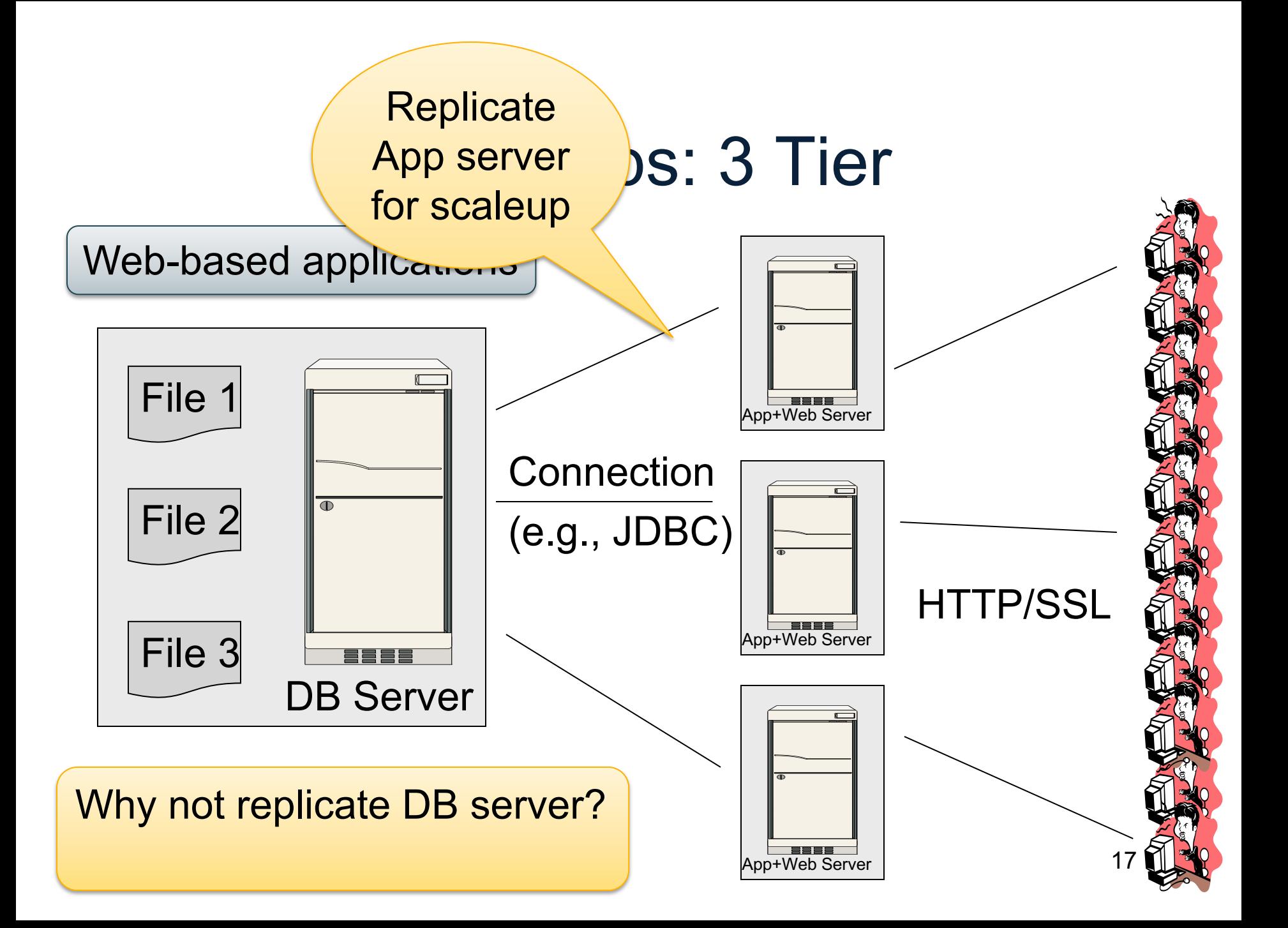

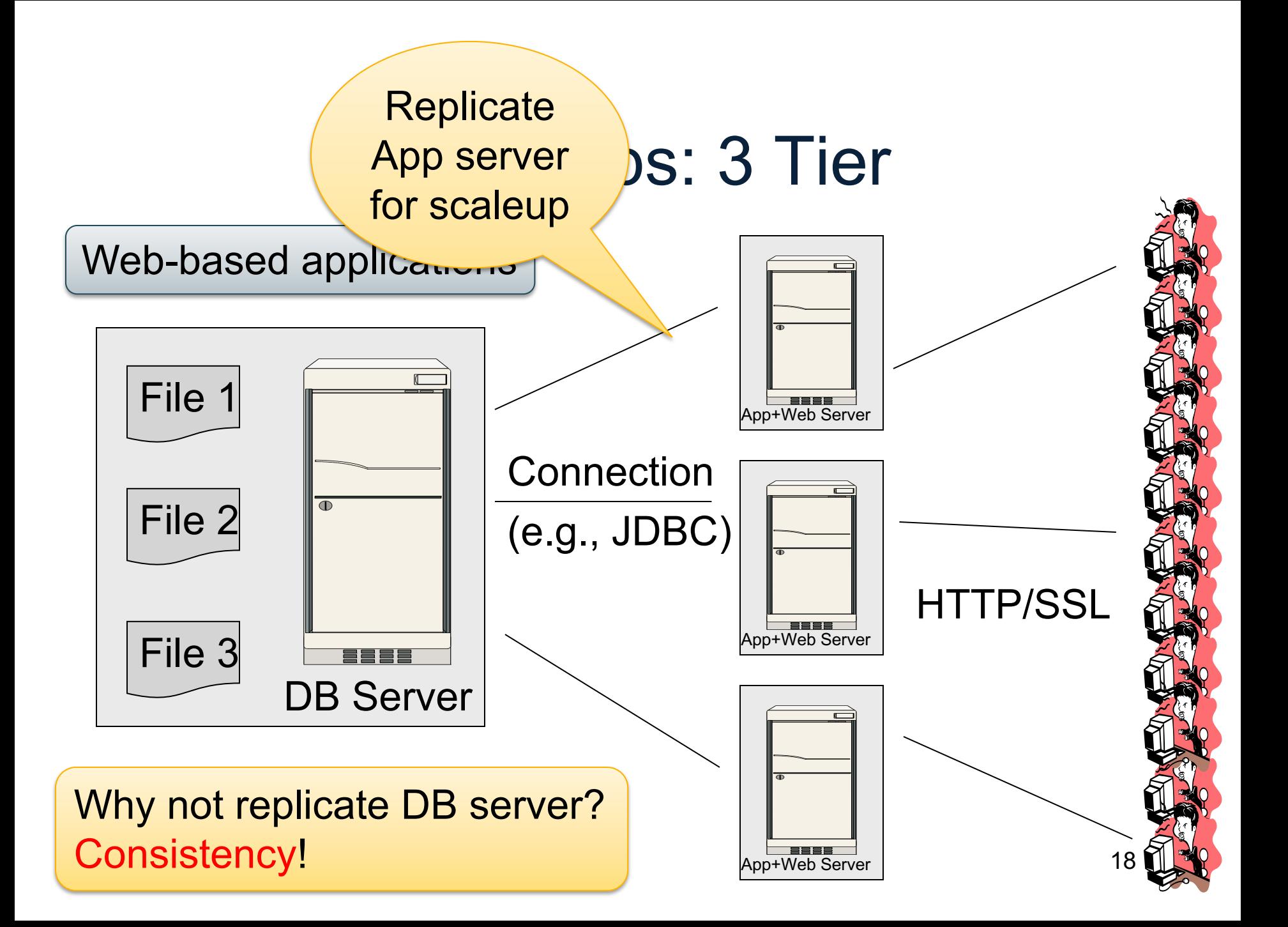

# NoSQL Motivation

- Originally motivated by Web 2.0 applications
	- E.g. Facebook, Amazon, Instagram, etc
	- Startups need to scaleup from 10 to 10<sup>7</sup> quickly
- Needed: very large scale OLTP workloads
- Give up on consistency, give up OLAP
- NoSQL: reduce functionality
	- Simpler data model
	- Very restricted updates

# Replicating the Database

- Two basic approaches:
	- Scale up through partitioning "sharding"
	- Scale up through replication
- Consistency is much harder to enforce

# Scale Through Partitioning

- Partition the database across many machines in a cluster
	- Database now fits in main memory
	- Queries spread across these machines
- Can increase throughput
- Easy for writes but reads become expensive!

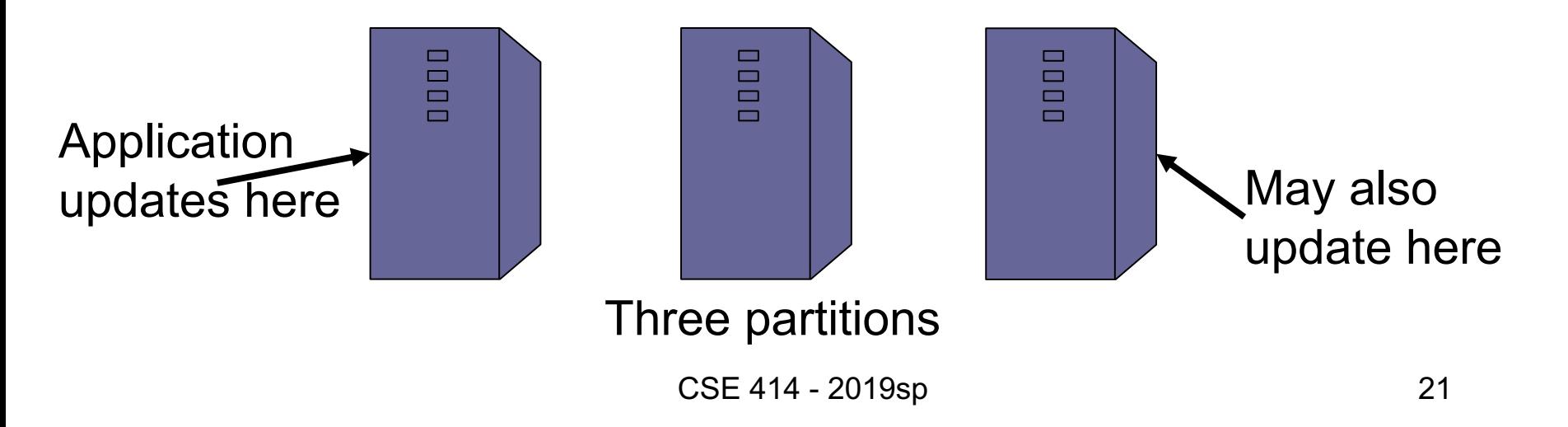

# Scale Through Replication

- Create multiple copies of each database partition
- Spread queries across these replicas
- Can increase throughput and lower latency
- Can also improve fault-tolerance
- Easy for reads but writes become expensive!

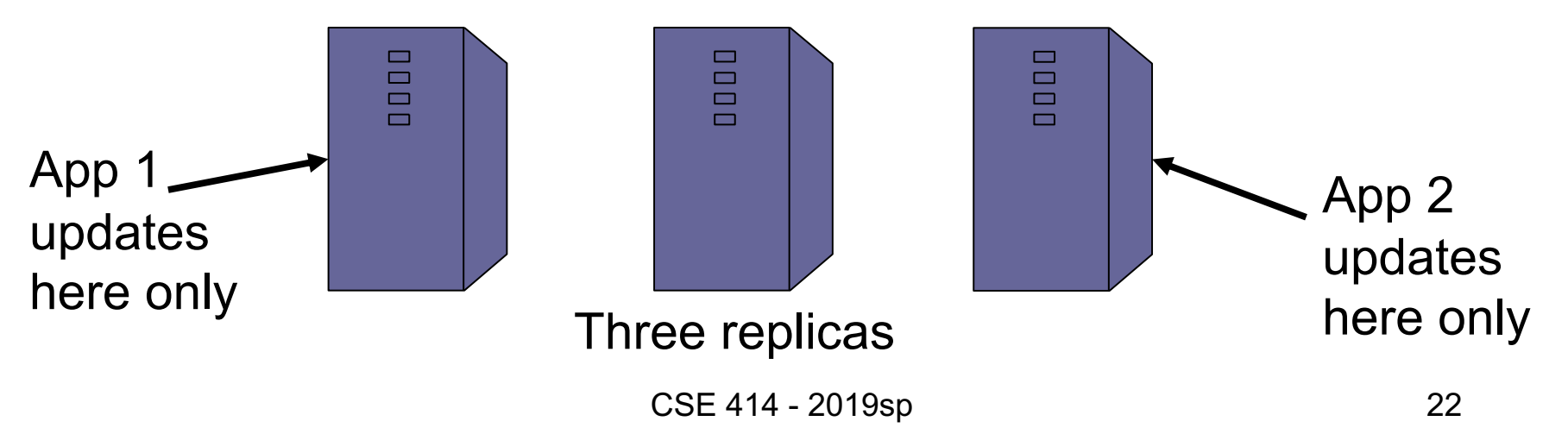

# $Relational Model \rightarrow NoSQL$

- Relational DB: difficult to replicate/partition.Eg Supplier(sno,…),Part(pno,…),Supply(sno,pno)
	- Partition: we may be forced to join across servers
	- Replication: local copy has inconsistent versions
	- Consistency is hard in both cases (why?)
- NoSQL: simplified data model
	- Given up on functionality
	- Application must now handle joins and consistency

## Data Models

Taxonomy based on data models:

- Key-value stores ☞
	- e.g., Project Voldemort, Memcached
	- Document stores
		- e.g., SimpleDB, CouchDB, MongoDB
	- Extensible Record Stores

– e.g., HBase, Cassandra, PNUTS

- **Data model**: (key,value) pairs
	- Key = string/integer, unique for the entire data
	- Value = can be anything (very complex object)

- **Data model**: (key,value) pairs
	- Key = string/integer, unique for the entire data
	- Value = can be anything (very complex object)

#### • **Operations**

- get(key), put(key,value)
- Operations on value not supported

- **Data model**: (key,value) pairs
	- Key = string/integer, unique for the entire data
	- Value = can be anything (very complex object)

#### • **Operations**

- get(key), put(key,value)
- Operations on value not supported
- **Distribution / Partitioning** w/ hash function
	- No replication: key k is stored at server h(k)
	- $-$  3-way replication: key k stored at h1(k),h2(k),h3(k)

- **Data model**: (key,value) pairs
	- Key = string/integer, unique for the entire data
	- Value = can be anything (very complex object)

#### • **Operations**

- get(key), put(key,value)
- Operations on value not supported
- **Distribution / Partitioning** w/ hash function
	- No replication: key k is stored at server h(k)
	- $-$  3-way replication: key k stored at h1(k),h2(k),h3(k)

How does get(k) work? How does put(k,v) work?

## Example

• How would you represent the Flights data as key, value pairs?

# Example

- How would you represent the Flights data as key, value pairs?
- Option 1: key=fid, value=entire flight record

# Example

- How would you represent the Flights data as key, value pairs?
- Option 1: key=fid, value=entire flight record
- Option 2: key=date, value=all flights that day

# Example

- How would you represent the Flights data as key, value pairs?
- Option 1: key=fid, value=entire flight record
- Option 2: key=date, value=all flights that day
- Option 3: key=(origin,dest), value=all flights between

# Key-Value Stores Internals

- Partitioning:
	- Use a hash function h
	- Store every (key,value) pair on server h(key)
- Replication:
	- Store each key on (say) three servers
	- On update, propagate change to the other servers; *eventual consistency*
	- Issue: when an app reads one replica, it may be stale
- Usually: combine partitioning+replication

## Data Models

Taxonomy based on data models:

- Key-value stores
	- e.g., Project Voldemort, Memcached
- Document stores ☞
	- e.g., SimpleDB, CouchDB, MongoDB
	- Extensible Record Stores
		- e.g., HBase, Cassandra, PNUTS

# Motivation

• In Key, Value stores, the Value is often a very complex object

– Key =  $2010/7/1$ , Value = [all flights that date]

- Better: *value* to be structured data
	- JSON or Protobuf or XML
	- Called a "document" but it's just data

## Data Models

Taxonomy based on data models:

- Key-value stores
	- e.g., Project Voldemort, Memcached
- Document stores
	- e.g., SimpleDB, CouchDB, MongoDB
- re Extensible Record Stores
	- e.g., HBase, Cassandra, PNUTS
## Extensible Record Stores

- Based on Google's BigTable
- HBase is an open source implementation of BigTable
- Data model:
	- $-$  Variant 1: key = rowID, value = record
	- $-$  Variant 2: key = (rowID, columnID), value = field
- Will not discuss in class

#### Introduction to Data Management CSE 344

#### Lecture 12: JSON, Semistructured Data, SQL++

## Where We Are

- So far we have studied the *relational data model*
	- Data is stored in tables(=relations)
	- Queries are expressions in SQL, relational algebra, or Datalog
- Today: Semistructured data model – Popular formats today: XML, JSON, protobuf

## JSON - Overview

- JavaScript Object Notation = lightweight textbased open standard designed for humanreadable data interchange. Interfaces in C, C++, Java, Python, Perl, etc.
- The filename extension is .json.

#### We will emphasize JSON as semi-structured data

# JSON Syntax

```
{ "book": [
      {"id":"01",
       "language": "Java",
       "author": "H. Javeson",
       "year": 2015
      },
      {"id":"07",
       "language": "C++",
       "edition": "second"
       "author": "E. Sepp",
       "price": 22.25
      }
   ]
}
```
## JSON vs Relational

- Relational data model
	- Rigid flat structure (tables)
	- Schema must be fixed in advanced
	- Binary representation: good for performance, bad for exchange
	- Query language based on Relational Calculus
- Semistructured data model / JSON
	- Flexible, nested structure (trees)
	- Does not require predefined schema ("self-describing")
	- Text representation: good for exchange, bad for performance
	- Most common use: Language API; query languages emerging

# JSON Types

- Primitive: number, string, Boolean, null
- Object: collection of name-value pairs:
	- {"name1": value1, "name2": value2, …}
	- "name" is also called a "key"
- Array: *ordered* list of values:
	- [obj1, obj2, obj3, ...]

## Avoid Using Duplicate Keys

The standard allows them, but many implementations don't

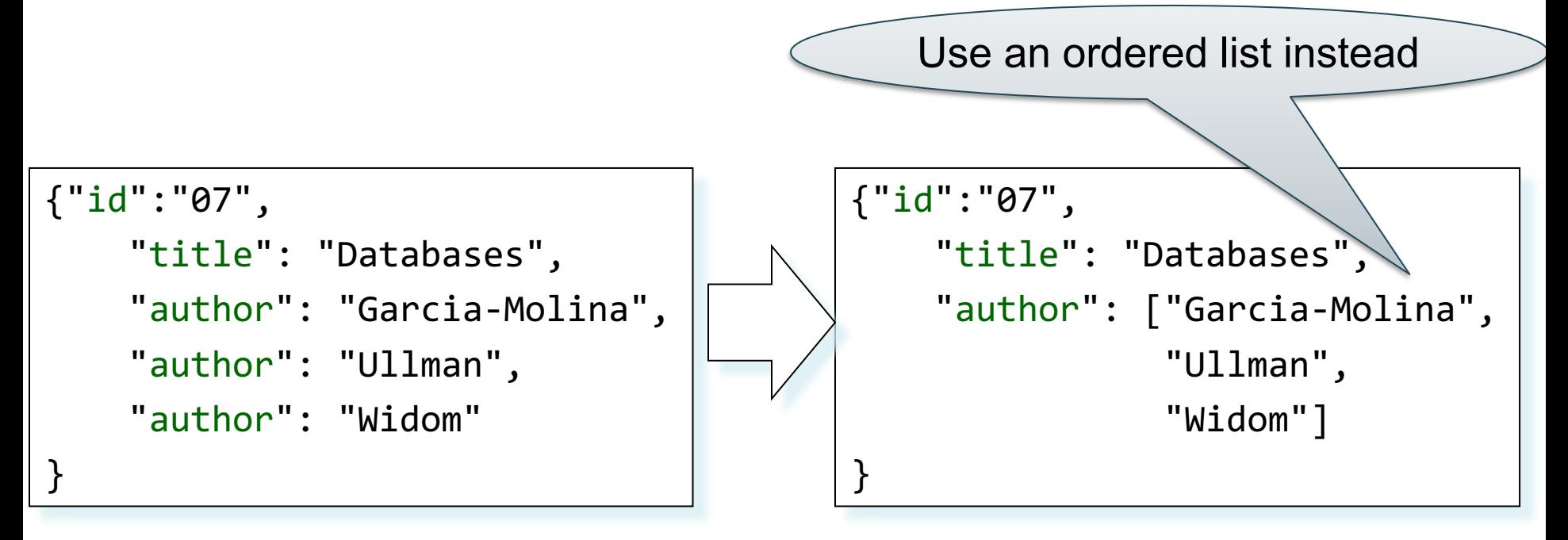

### JSON Semantics: a Tree !

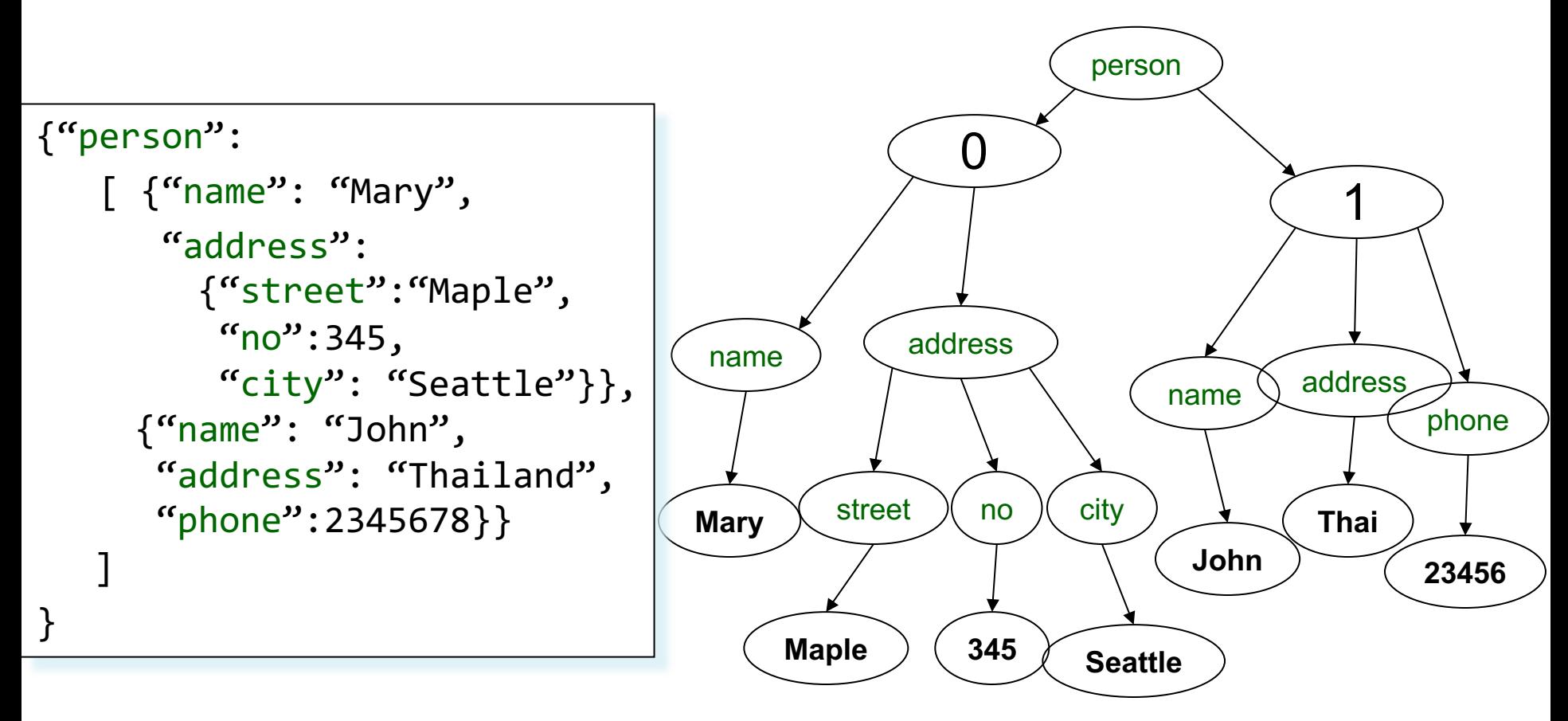

#### JSON Semantics: a Tree !

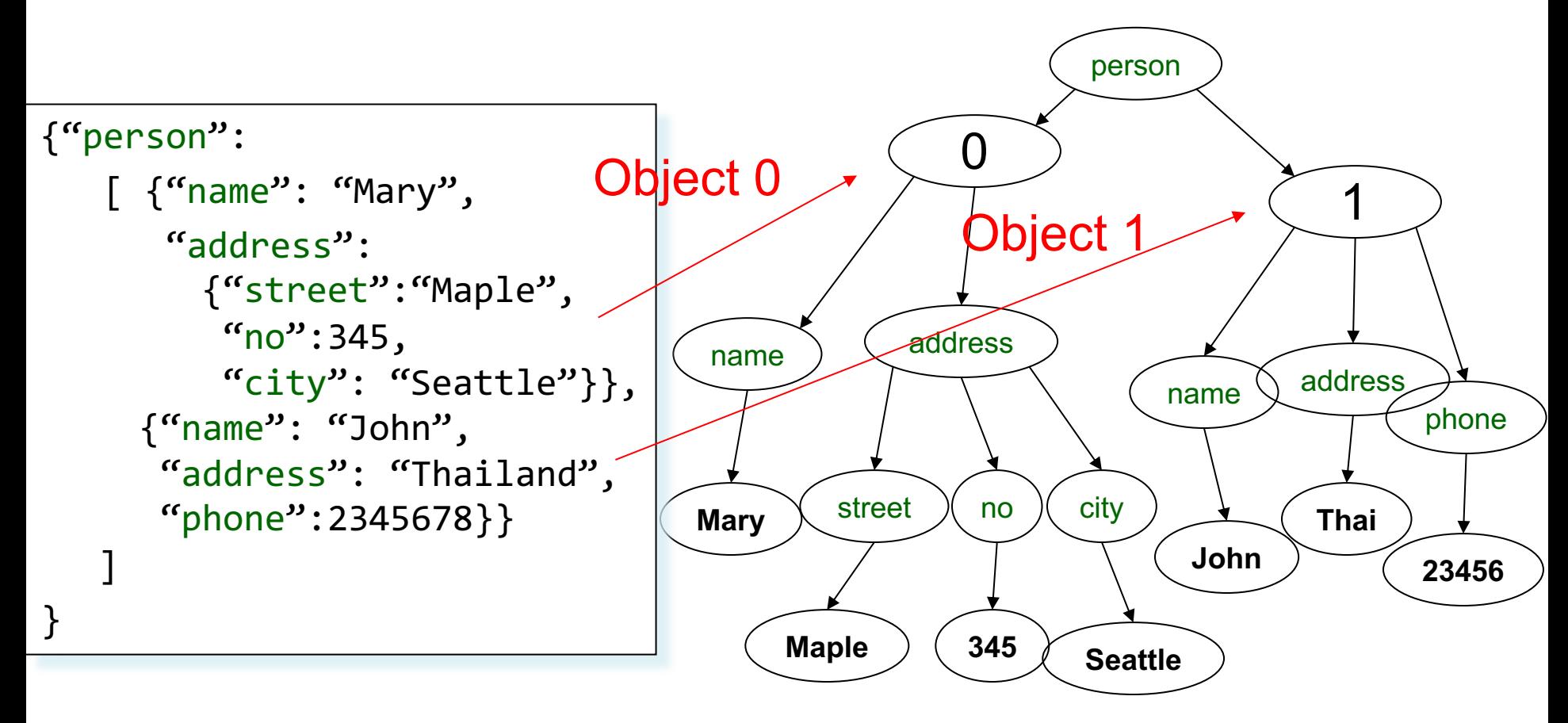

Recall: arrays are *ordered* in JSON!

## Intro to Semi-structured Data

- JSON is self-describing
- Schema elements become part of the data
	- Relational schema: person(name,phone)
	- In JSON "person", "name", "phone" are part of the data, and are repeated many times
- $\Rightarrow$  JSON is more flexible
	- Schema can change per tuple

## Mapping Relational Data to JSON

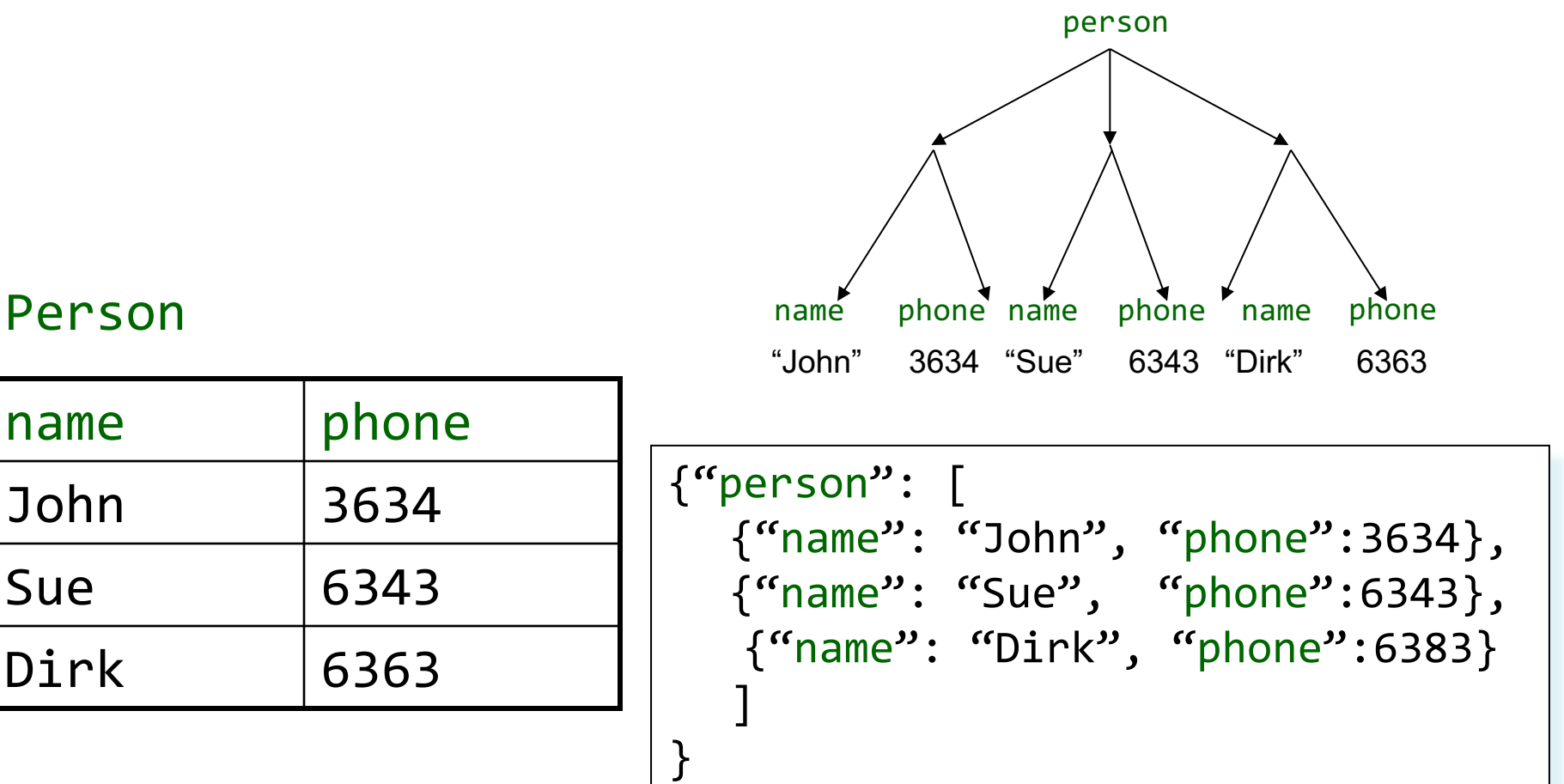

## Mapping Relational Data to JSON

May inline multiple relations based on foreign keys

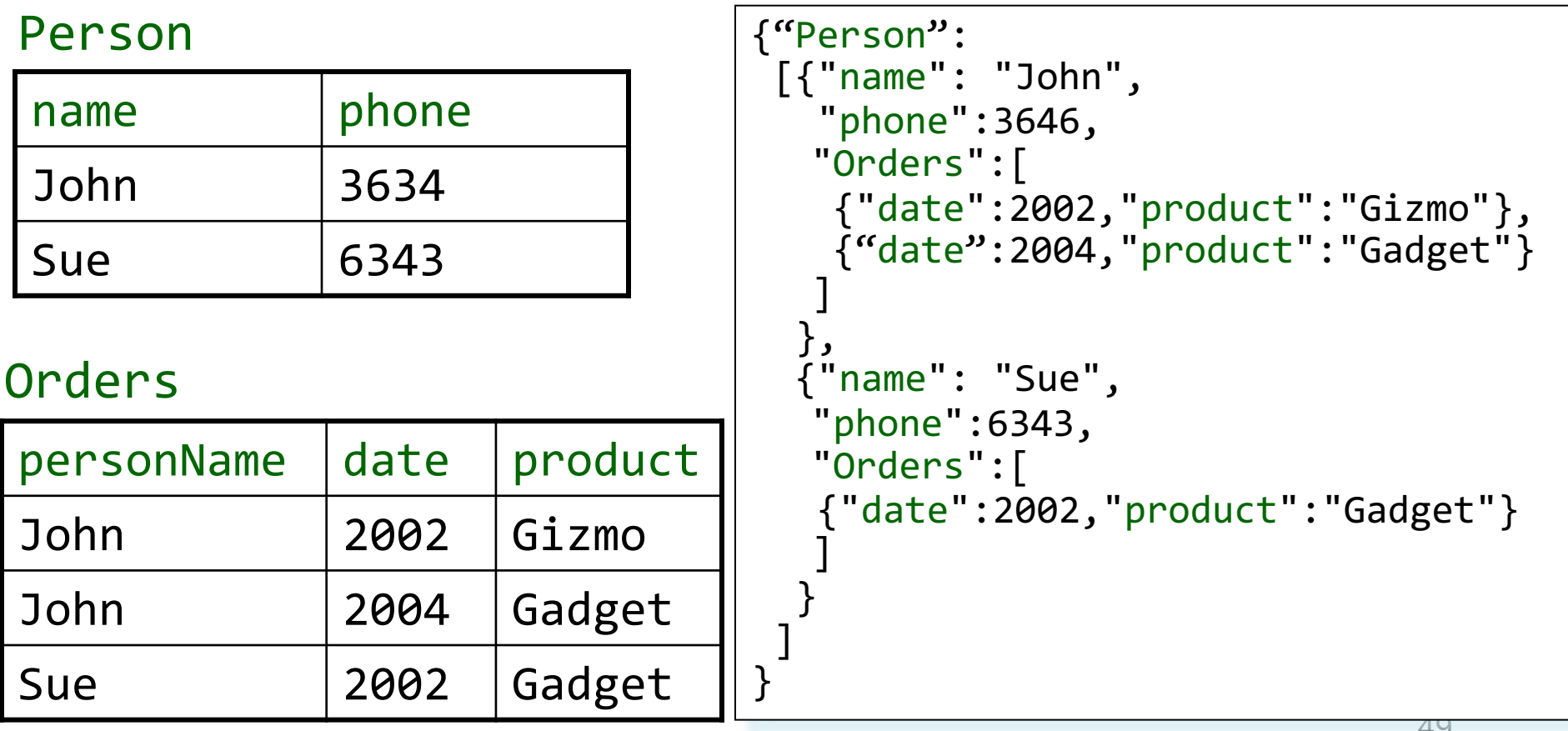

# Mapping Relational Data to JSON

#### Many-many relationships are more difficult to represent

#### Person

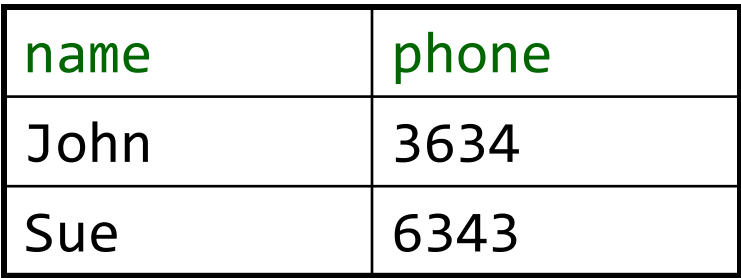

#### Product

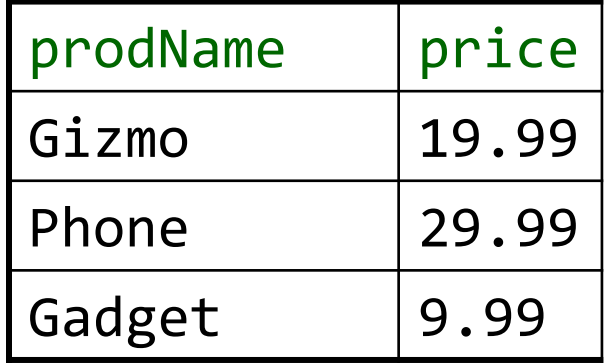

#### Orders

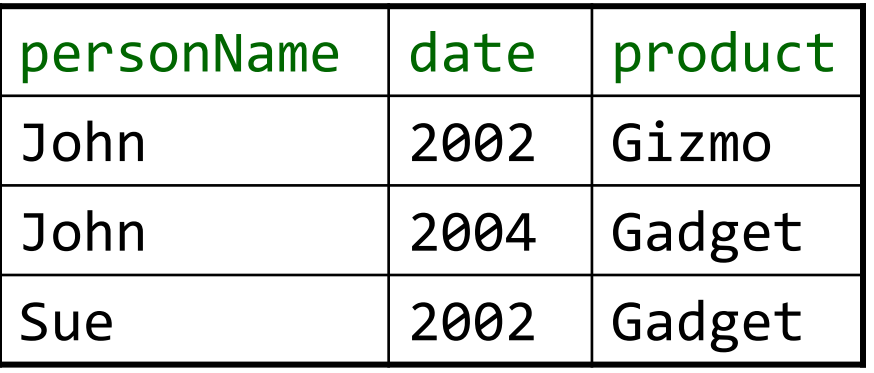

Options for the JSON file:

- 3 flat relations: Person,Orders,Product
- Person $\rightarrow$ Orders $\rightarrow$ Products products are duplicated
- Product $\rightarrow$ Orders $\rightarrow$ Person persons are duplicated

## Semi-structured data

• Missing attributes:

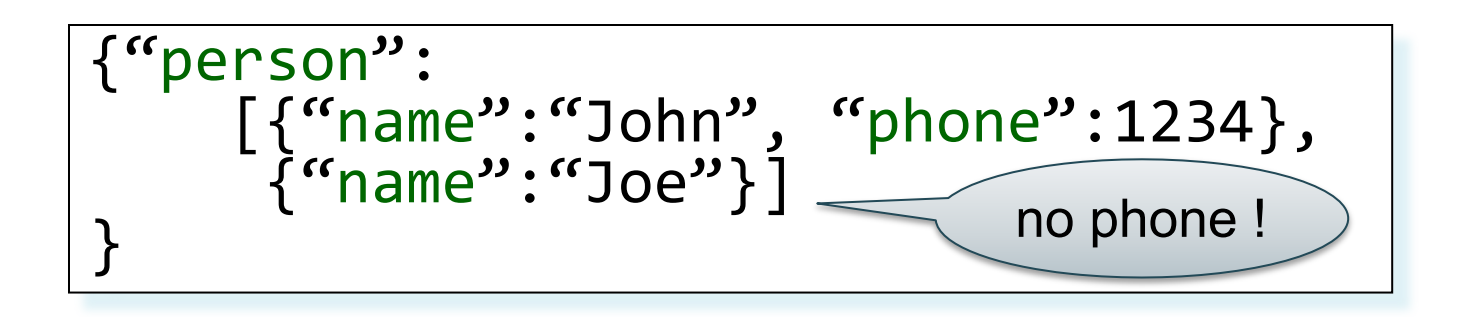

• Could represent in a table with nulls

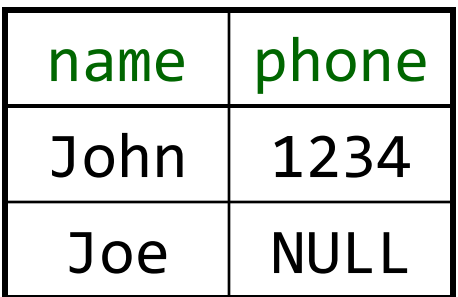

## Semi-structured data

• Repeated attributes

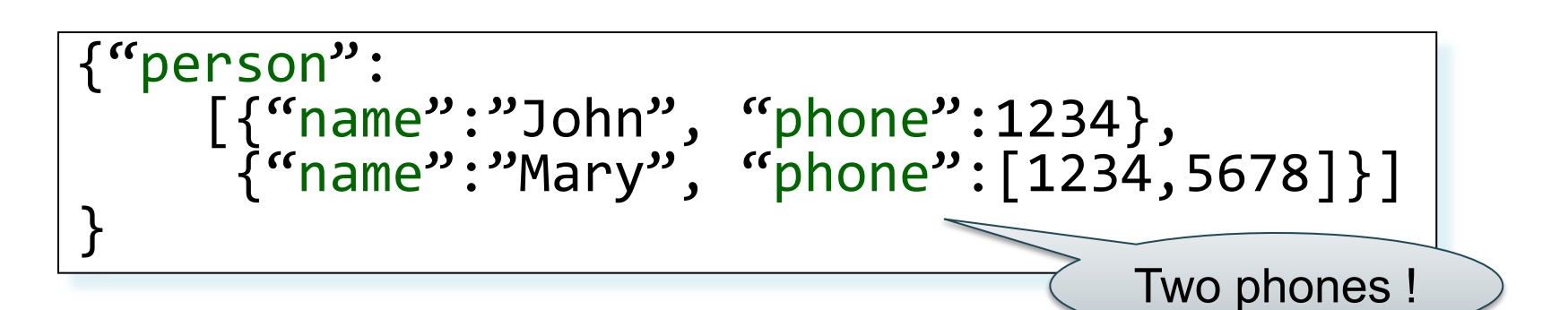

• Impossible in one table:

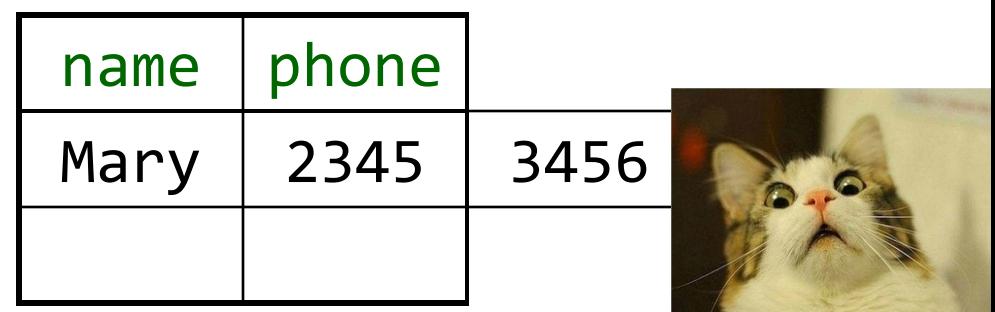

### Semi-structured data

• Attributes with different types in different objects

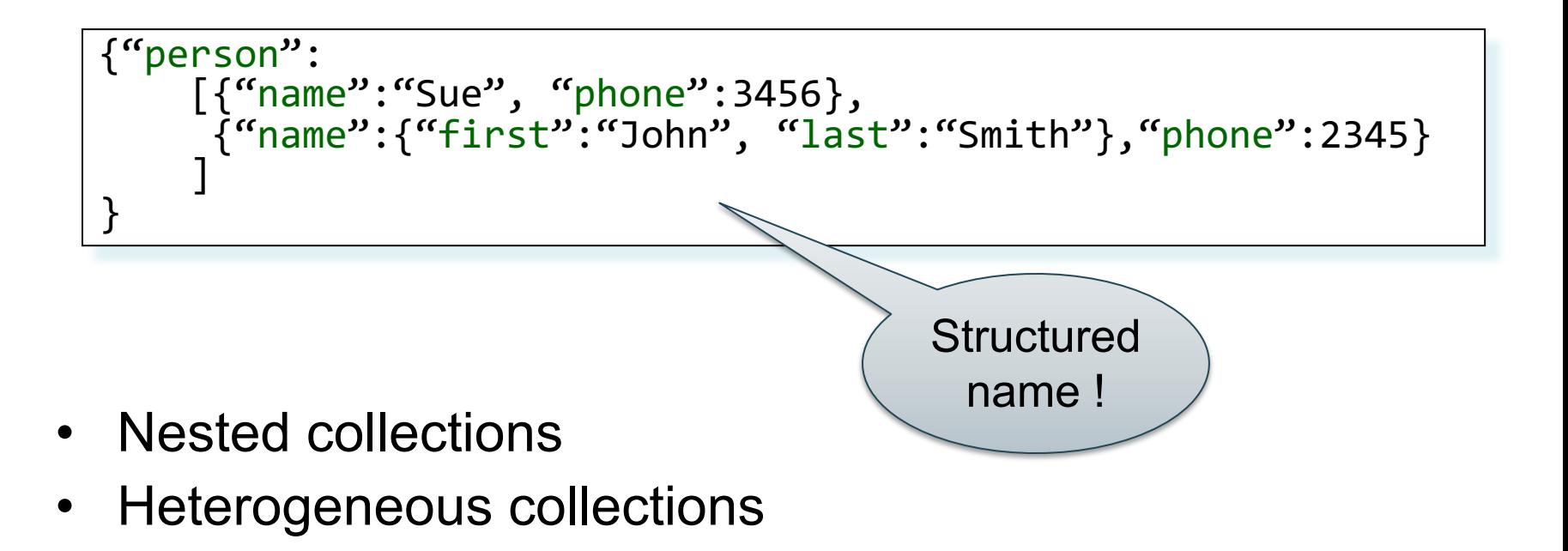

53 • These are difficult to represent in the relational model

### Discussion: Why Semi-Structured Data?

- Semi-structured data works well as *data exchange formats* -- i.e., exchanging data between different apps -- Examples: XML, JSON, Protobuf (protocol buffers)
- Increasingly, systems use them as a data model for databases:
	- -- SQL Server supports for XML-valued relations
	- -- CouchBase, MongoDB, Snowflake: JSON
	- -- Dremel (BigQuery): Protobuf

## Query Languages for Semi-Structured Data

XML: XPath, XQuery (see textbook)

- Supported inside many RDBMS (SQL Server, DB2, Oracle)
- Several standalone XPath/XQuery engines

Protobuf:

- Dremel (~ SQL): google internal
- BigQuery (~ SQL): google external

JSON:

- CouchBase: N1QL
- AsterixDB: SQL++ (~ SQL)
- MongoDB: JSONiq:<http://www.jsoniq.org/>

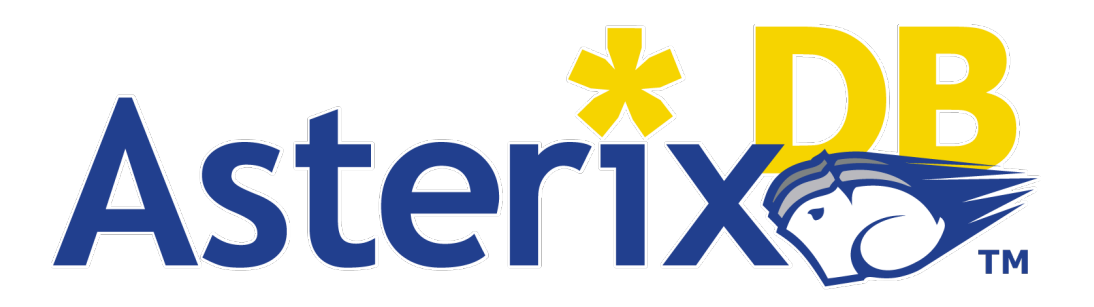

- AsterixDB
	- NoSQL database system
	- Developed at UC Irvine
	- Now an Apache project, being incorporated into CouchDB (another NoSQL DB)
- Uses JSON as data model
- Query language: SQL++ – SQL-like syntax for JSON data

# ADM Derived Types

- Based on the JSON standard
- Objects:
	- $\{$ "Name": "Alice", "age": 40}
	- Fields must be distinct: {"Name": "Alice", "age": 40, "age":50}
- Ordered arrays:
	- $[1, 3, "Fred", 2, 9]$
	- Can contain values of different types
- Multisets (aka bags):
	- $\{ \{1, 3, "Fred", 1, 9 \} \}$
	- Mostly internal use only but can be used as inputs
	- All multisets are converted into ordered arrays (in arbitrary order) when returned at the end

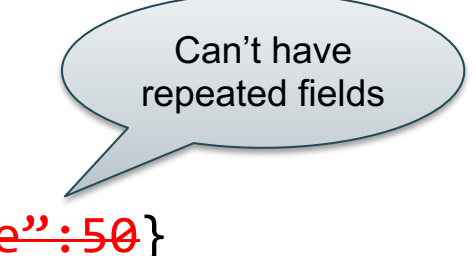

### Basic Queries

#### What do these queries return?

SELECT x.name FROM [{"name": "Alice", "phone": [300, 150]}] AS x;

Answer: {"name": "Alice"}

SELECT x.phone FROM [{"name": "Alice", "phone": [300, 150]}] AS x;

Answer: {"phone": [300, 150]}

58 SELECT x.name, x.phone FROM [{"name": "Alice", "phone": [300, 150]}] AS x; Answer: {"name": "Alice", "phone": [300, 150]}

## Query FROM Array / Multiset

What do these queries return?

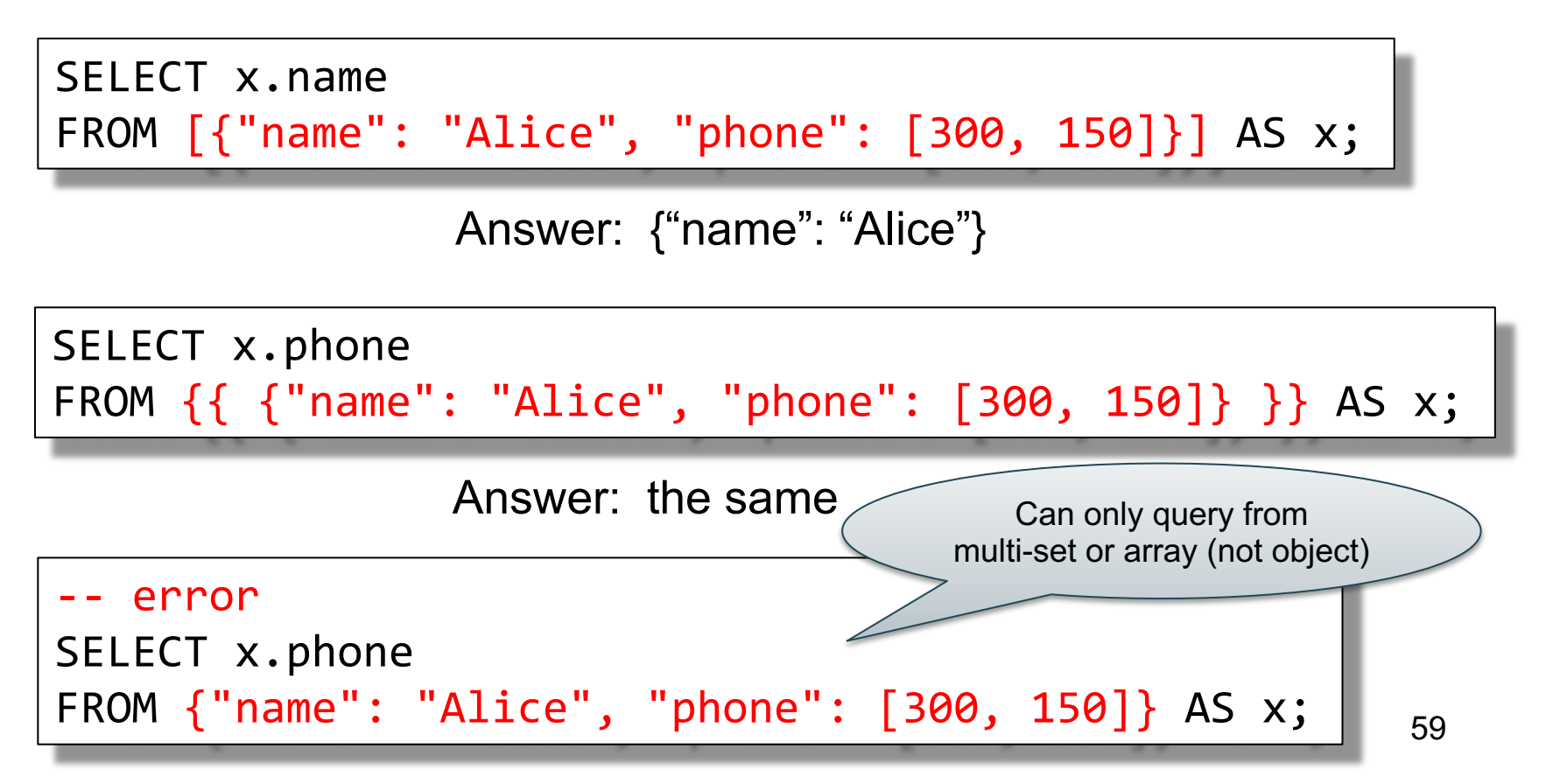

## Query Nested Collections

#### What do these queries return?

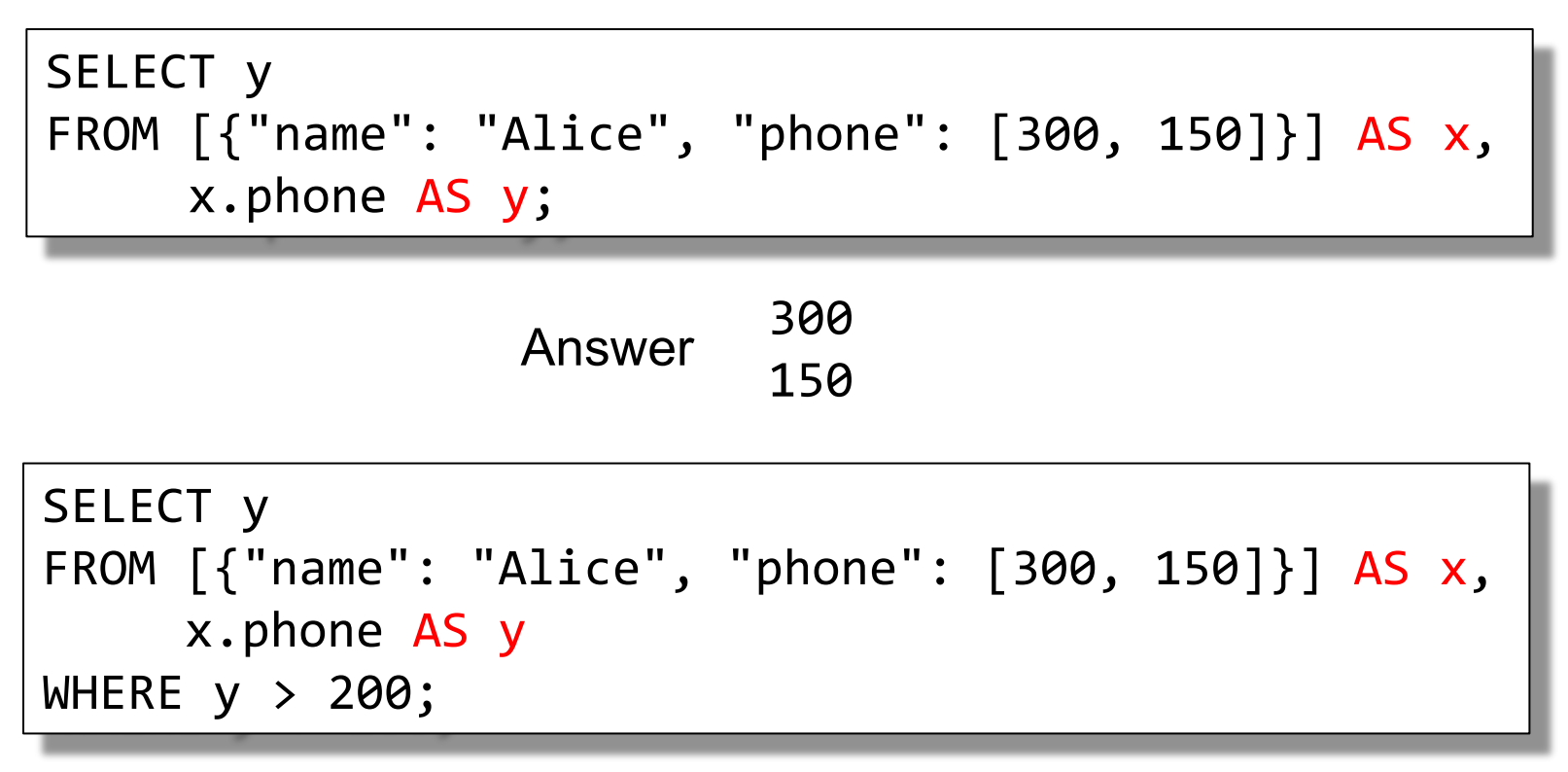

## Query Semi-structured Data

#### What do these queries return?

SELECT x.a FROM  $[\{ "a":1, "b":2 \}, \{ "a":3 \}]$  AS x;

Answer 
$$
\begin{cases} \text{"a": 1} \\ \text{"a": 3} \end{cases}
$$

SELECT x.a, x.b FROM [{"a":1, "b":2}, {"a":3}] AS x;

Answer 
$$
\begin{cases} \n\text{"a":1, "b":2} \\ \n\text{"a":3} \n\end{cases}
$$

SELECT x.b FROM [{"a":1, "b":2}, {"a":3}] AS x;

Answer 
$$
\begin{array}{c} {\{''b'': 2\}}\\ {\{ }\} \end{array}
$$
 61

## **Datatypes**

- Boolean, integer, float (various precisions), geometry (point, line, …), date, time, etc
- UUID = universally unique identifier Use it as a system-generated unique key
- Values:
	- NULL means null
	- MISSING means it's not there (see next)

### null v.s. missing

- $\{^\prime\}$  age": null} = the value NULL (like in SQL)
- {"age": missing} = { } = really missing

SELECT x.b FROM [{"a":1, "b":2}, {"a":3}] AS x;

Answer 
$$
\begin{Bmatrix} "b": 2 \end{Bmatrix}
$$

SELECT x.b FROM [{"a":1, "b":2}, {"a":3, "b":null }] AS x; {"b": 2} Answer

$$
5\text{Wer } \{ "b": \text{ null } \}
$$

SELECT x.b FROM [{"a":1, "b":2}, {"a":3, "b":missing }] AS x; {"b": 2} { } Answer

### Finally, a language that we can use!

SELECT x.age FROM Person AS x WHERE  $x \cdot age > 21$ GROUP BY x.gender HAVING x.salary > 10000 ORDER BY x.name;

#### is exactly the same as

```
FROM Person AS x
WHERE x.age > 21
GROUP BY x.gender
HAVING x.salary > 10000
SELECT x.age
ORDER BY x.name;
```
FWGHOS lives!!

## Introduction to Data Management CSE 344

#### Lecture 13: SQL++

#### Announcements

- HW3 is due tonight!
- Midterm next Friday – Cover material up to date
- HW4 due next Friday

## Review – Big Picture

• NoSQL -> Document Store -> JSON

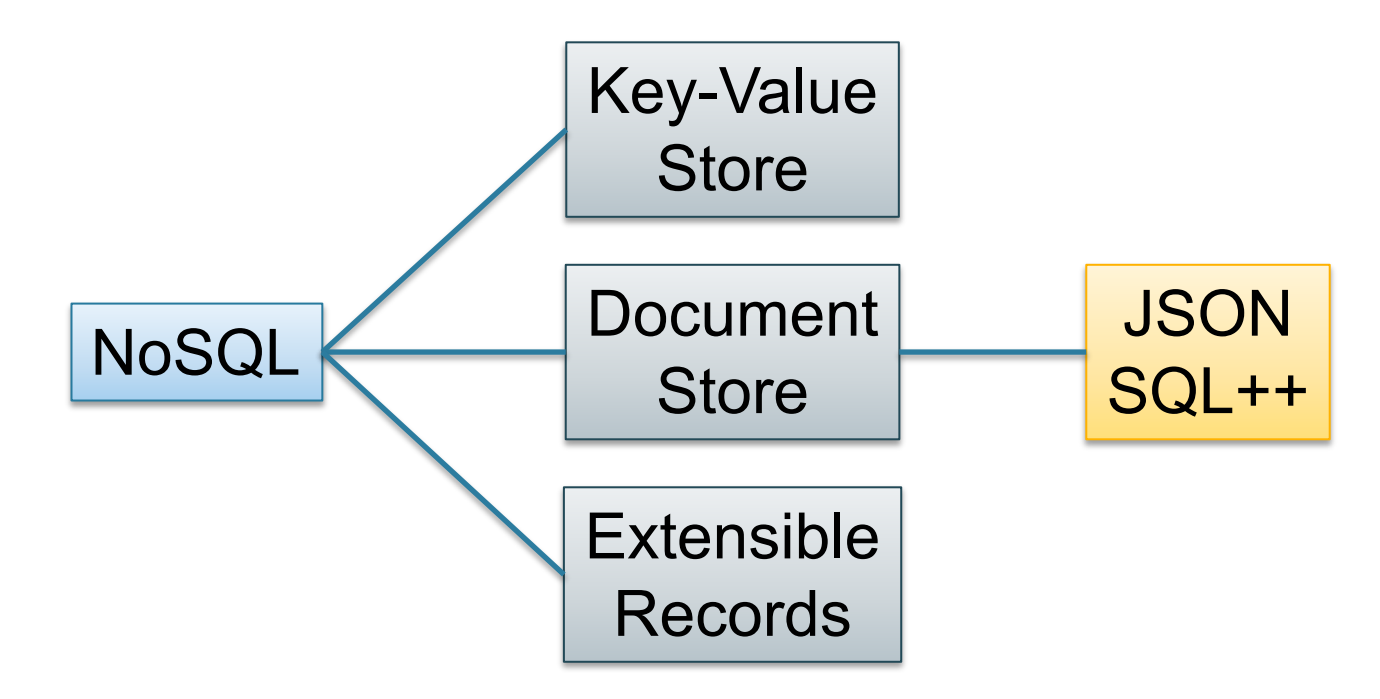

### SQL++ Overview

- Data Definition Language: create a
	- Type
	- Dataset (like a relation)
	- Dataverse (a collection of datasets)
	- Index: for speeding up query execution
- Data Manipulation Language: SELECT-FROM-WHERE

#### Dataverse

A Dataverse is a Database (i.e., collection of tables)

#### CREATE DATAVERSE myDB CREATE DATAVERSE myDB IF NOT EXISTS

DROP DATAVERSE myDB DROP DATAVERSE myDB IF EXISTS

USE myDB

# Type

- Defines the schema of a collection
- It lists all *required* fields
- Fields followed by ? are *optional*
- CLOSED type = no other fields allowed
- OPEN type = other fields allowed

## Closed Types

```
USE myDB;
DROP TYPE PersonType IF EXISTS;
CREATE TYPE PersonType AS CLOSED {
   name: string,
   age: int,
   email: string?
}
```
{"name": "Alice", "age": 30, "email": "a@alice.com"}

```
{"name": "Bob", "age": 40}
```

```
-- not OK:
{"name": "Carol", "phone": "123456789"}
```
## Open Types

```
USE myDB;
DROP TYPE PersonType IF EXISTS;
CREATE TYPE PersonType AS OPEN {
   name: string,
   age: int,
   email: string?
}
```
{"name": "Alice", "age": 30, "email": "a@alice.com"}

```
72
{"name": "Carol","age":20, "phone": "123456789"}
{"name": "Bob", "age": 40}
- now it's OK:
```
## Types with Nested Collections

```
USE myDB;
DROP TYPE PersonType IF EXISTS;
CREATE TYPE PersonType AS CLOSED {
   Name : string,
   phone: [string]
}
```
{"Name": "Carol", "phone": ["1234"]} {"Name": "David", "phone": ["2345", "6789"]} {"Name": "Evan", "phone": []}

## Types within Types

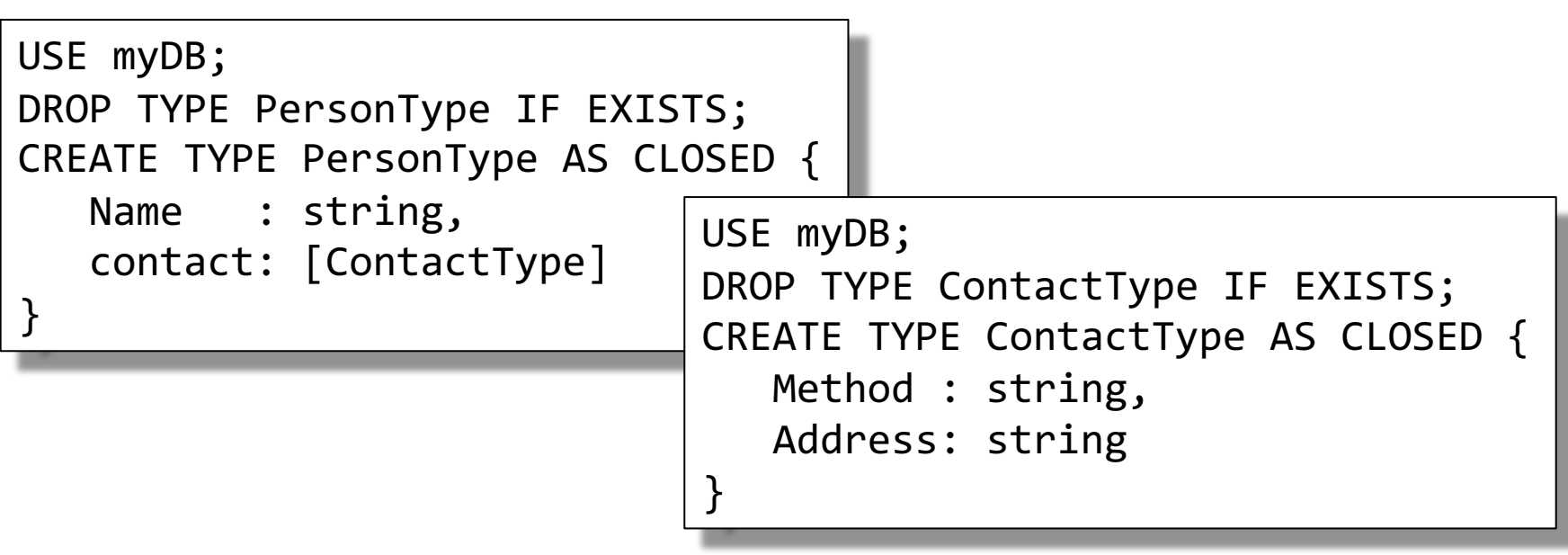

```
{"Name": "Carol", "contact": [
  {"Method": "phone", "Address": "1234"},
  {"Method": "email", "Address": "carol@uw.edu"}
]}
```
### **Datasets**

Dataset = relation/table

- Must have a type – Can be a trivial OPEN type
- Must have a key
	- Can also be a trivial one

## Dataset with Existing Key

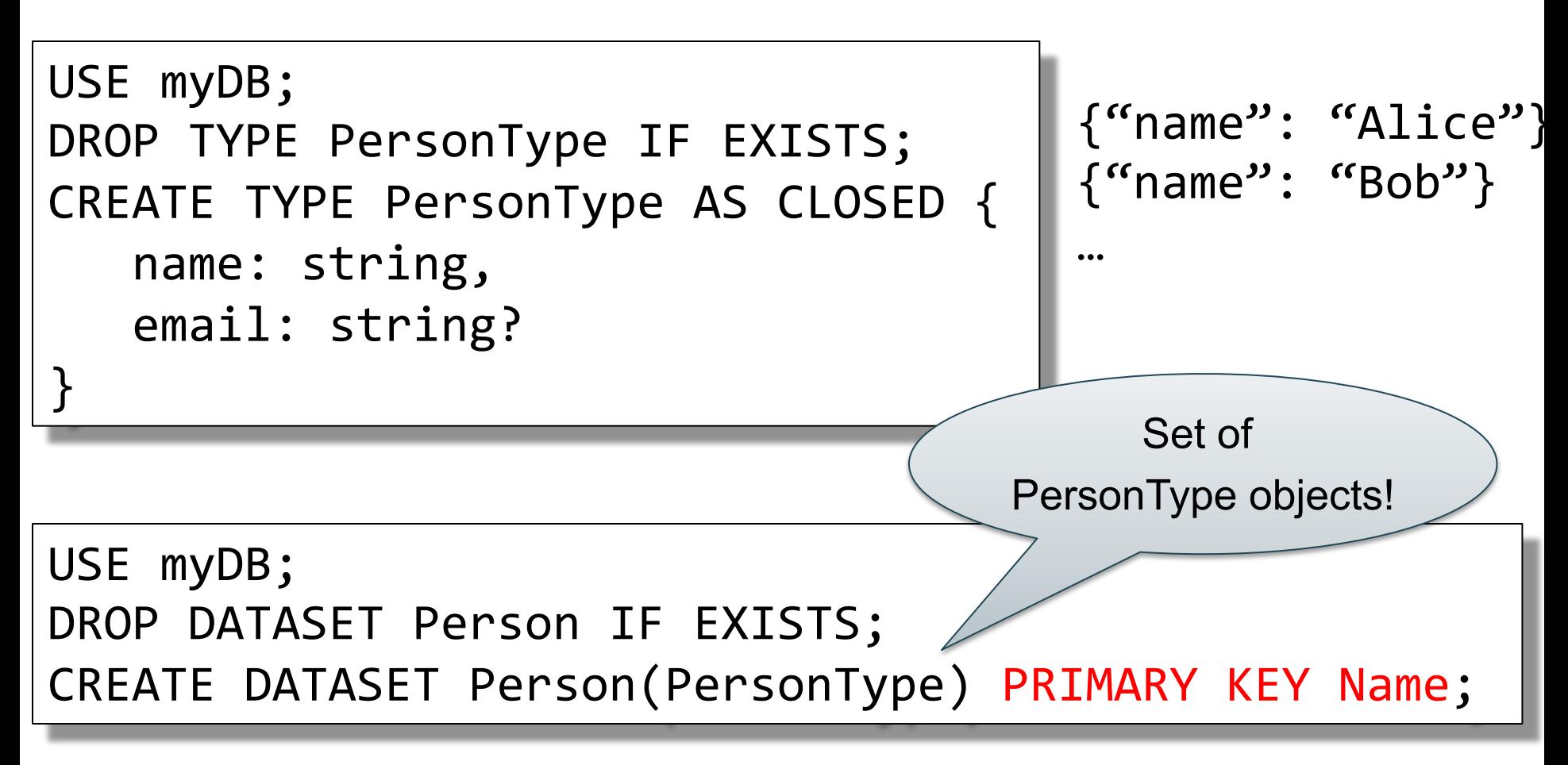

### Dataset with Auto Generated Key

```
USE myDB;
DROP TYPE PersonType IF EXISTS;
CREATE TYPE PersonType AS CLOSED {
   myKey: uuid,
   Name : string,
   email: string?
}
```

```
{"name": "Alice"}
{"name": "Bob"}
```
…

```
Note: no myKey
inserted as it is
autogenerated
```
USE myDB; DROP DATASET Person IF EXISTS; CREATE DATASET Person(PersonType) PRIMARY KEY myKey AUTOGENERATED;

# JSON is no longer 1NF

- NFNF = Non First Normal Form
- One or more attributes contain a collection
- One extreme: a single row with a huge, nested collection (HW5 mondial.adm)
- Better: multiple rows, reduced number of nested collections

## Example from HW5

### mondial.adm is totally semi-structured:

 ${``mondial": } {``country": [...], "continent": [...], ...},$ 

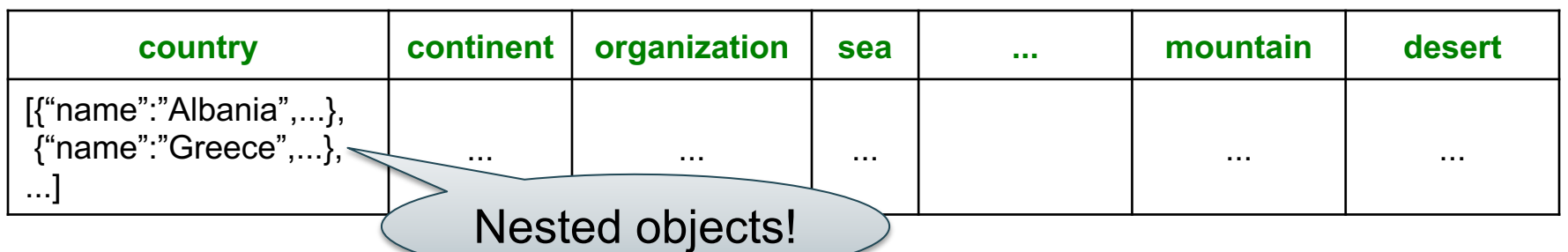

country.adm, sea.adm, mountain.adm are more structured

Country:

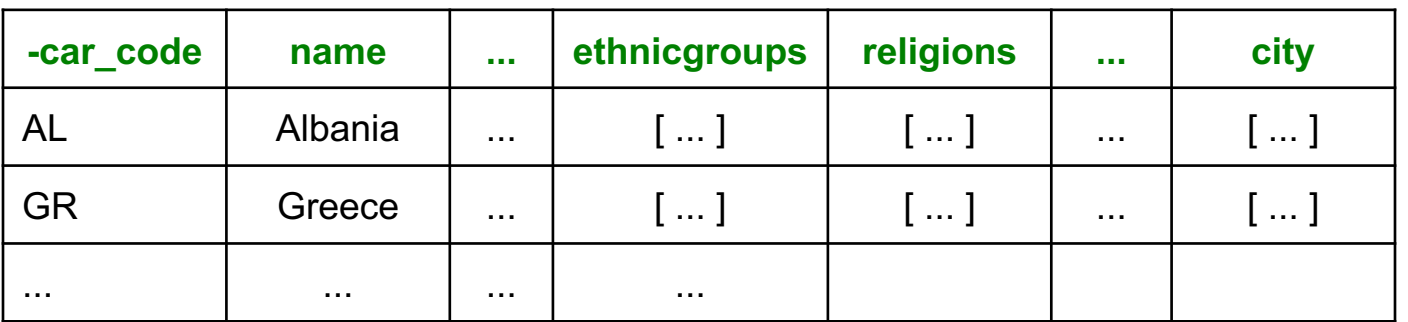

- A way to access our data (efficiently)
- Can declare an index on an **top-level type attribute**, i.e. the type used by the dataset
- Will discuss how they work later in the quarter (used to speed up queries)

BTREE: good for equality and range queries E.g., name="Greece";  $20 < a$ ge and age  $< 40$ 

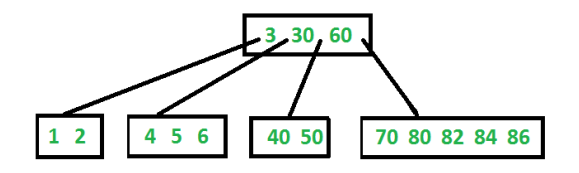

RTREE: good for 2-dimensional range queries E.g., 20  $\lt$  x and x  $\lt$  40 and 10  $\lt$  y and y  $\lt$  50

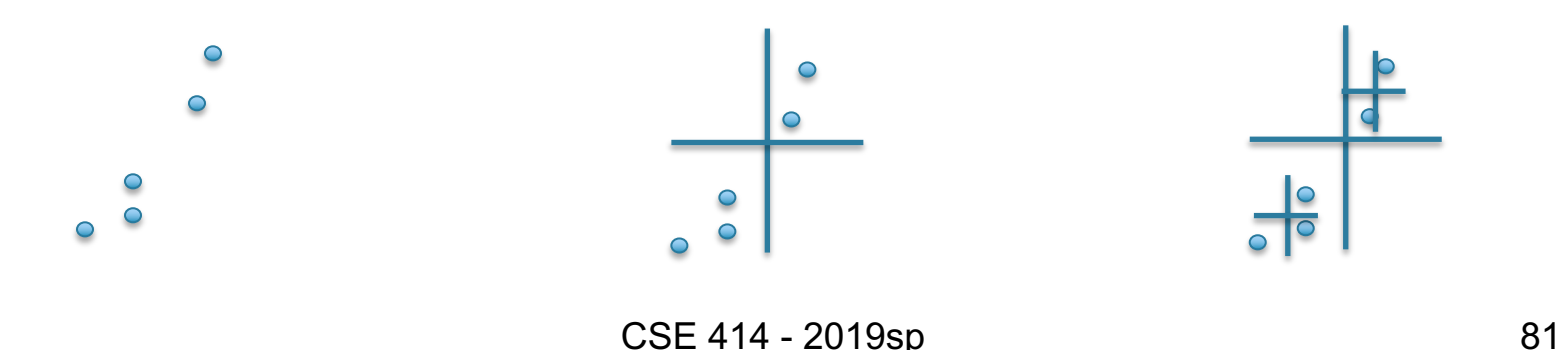

### KEYWORD: good for substring search if your dataset contains strings

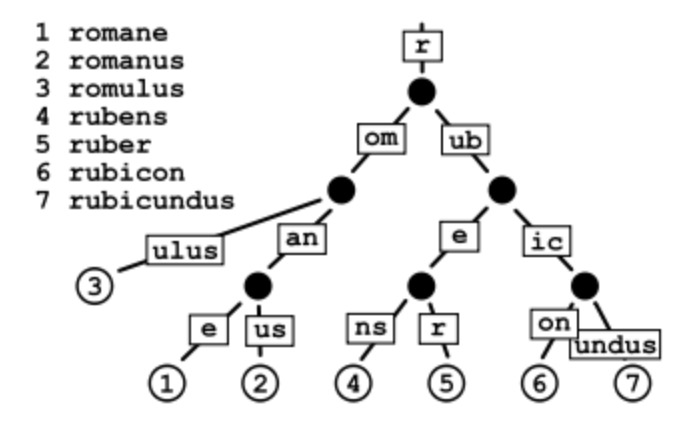

Cannot index inside a nested collection

USE myDB; CREATE INDEX countryID ON country(`-car\_code`) TYPE BTREE;

Country:

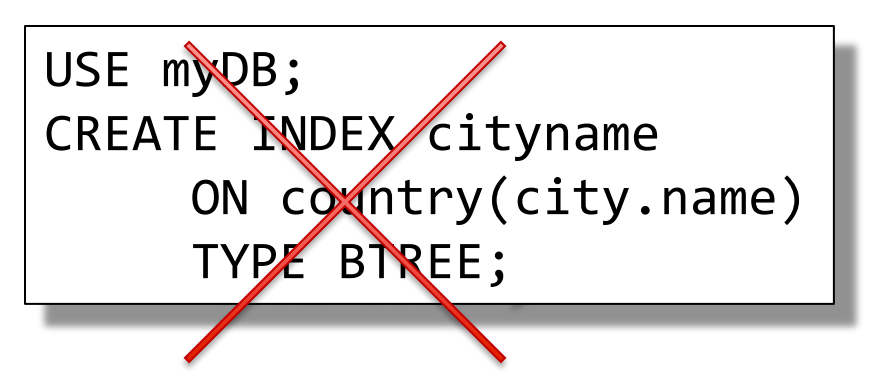

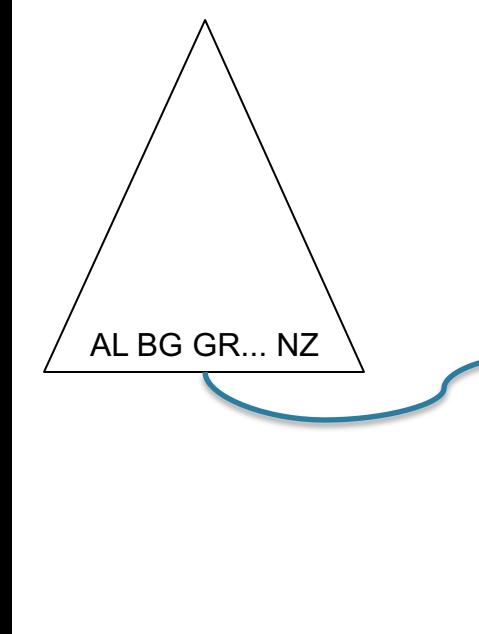

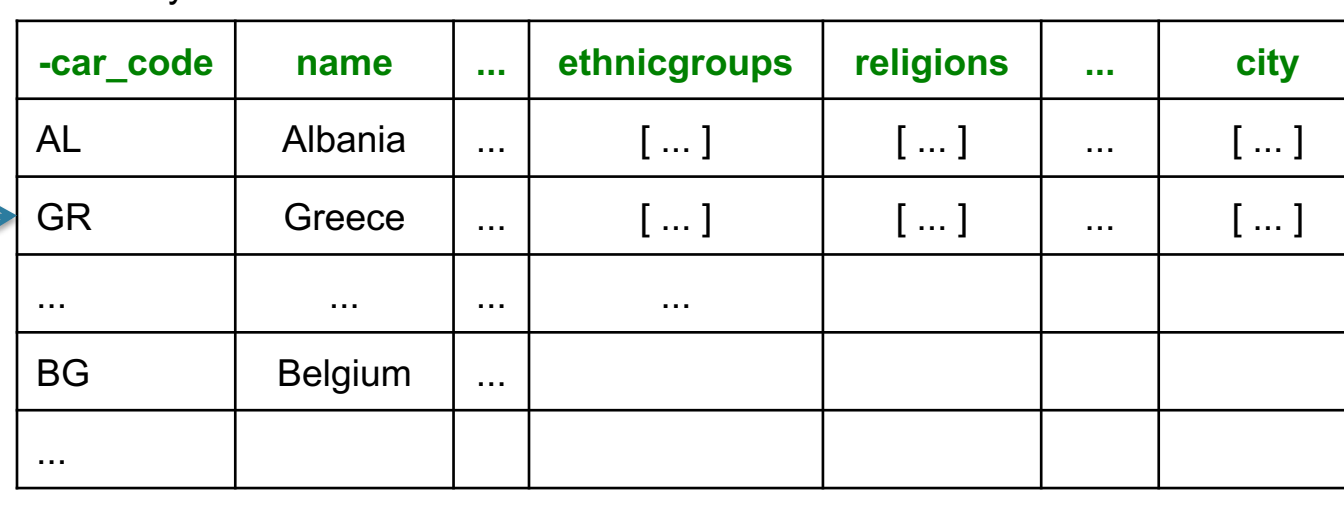

### AsterixDB Data Model Recap

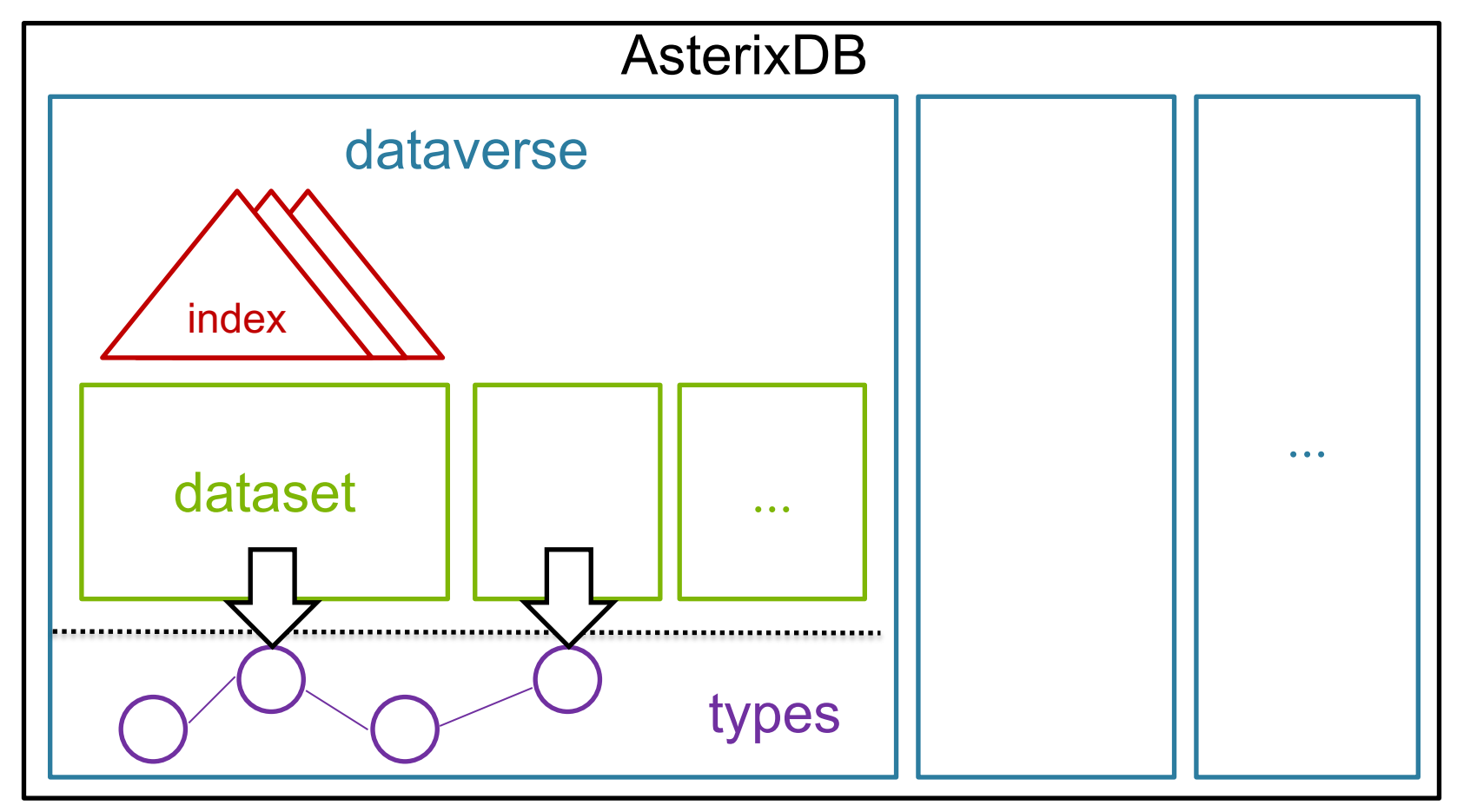

### SQL++ Overview

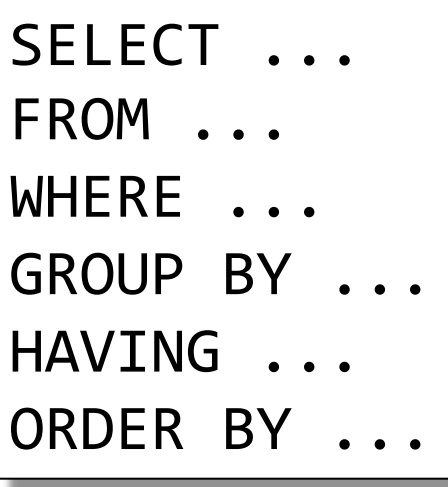

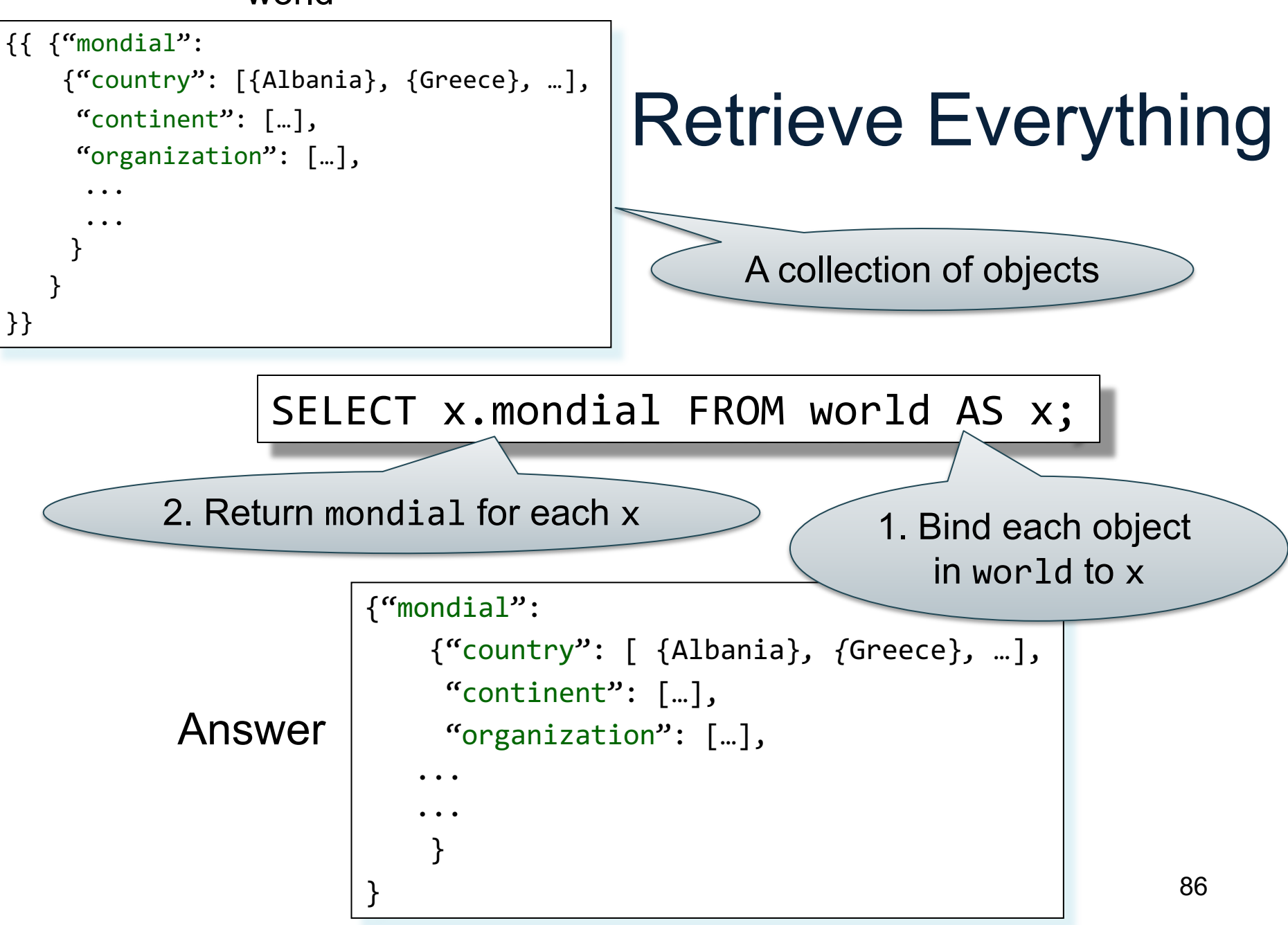

```
{{ {"mondial":
    {"country": [{Albania}, {Greece}, …],
     "continent": […],
     "organization": […],
      ...
      ...
     }
   }
}}
```
## Retrieve Everything

SELECT x.mondial AS ans FROM world AS x;

```
{"ans":
                {"country": [{Albania}, {Greece}, …],
                 "continent": […],
                 "organization": […],
                ...
                ...
                }
            }
Answer
```

```
{{ {"mondial":
    {"country": [{Albania}, {Greece}, …],
     "continent": […],
     "organization": […],
      ...
      ...
     }
   }
}}
```
### Retrieve countries

### SELECT x.mondial.country FROM world AS x;

Answer {"country": [{Albania}, {Greece}, *…*]}

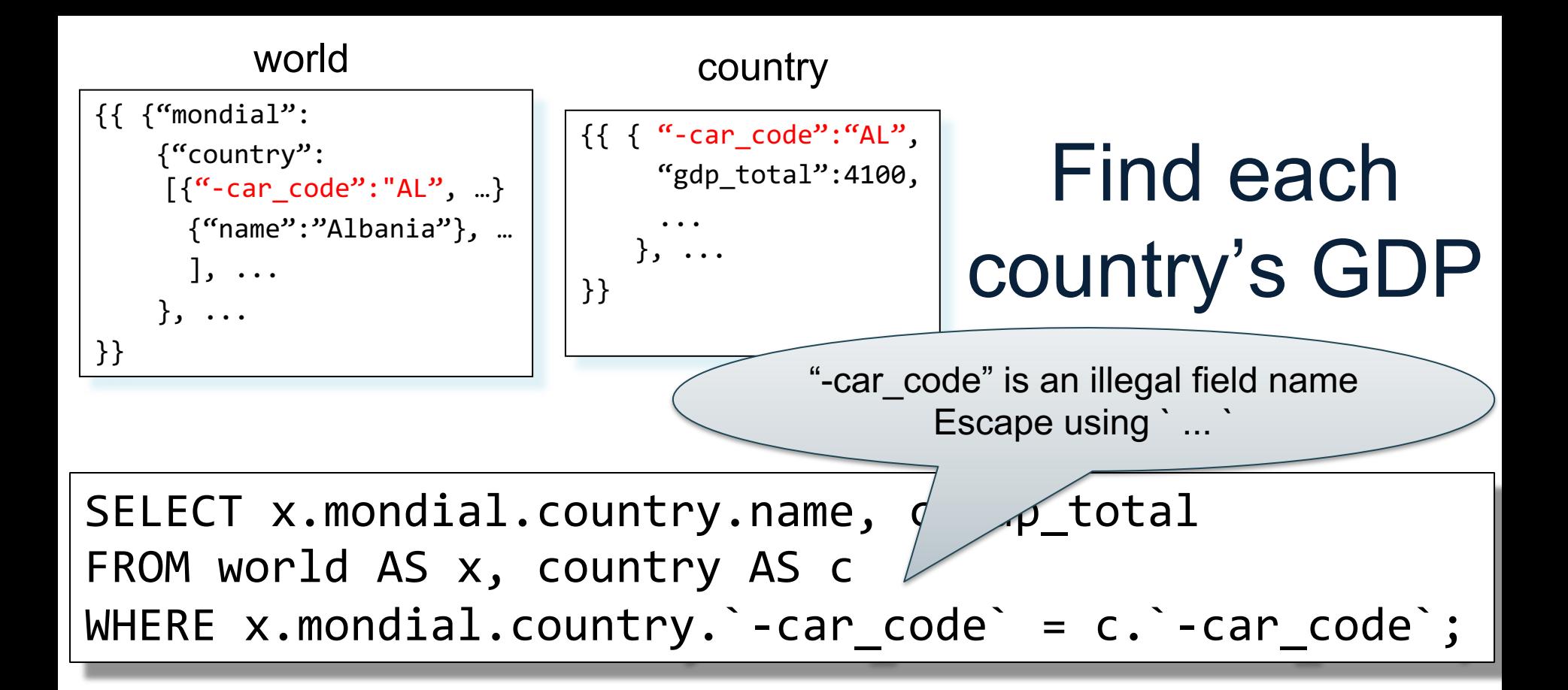

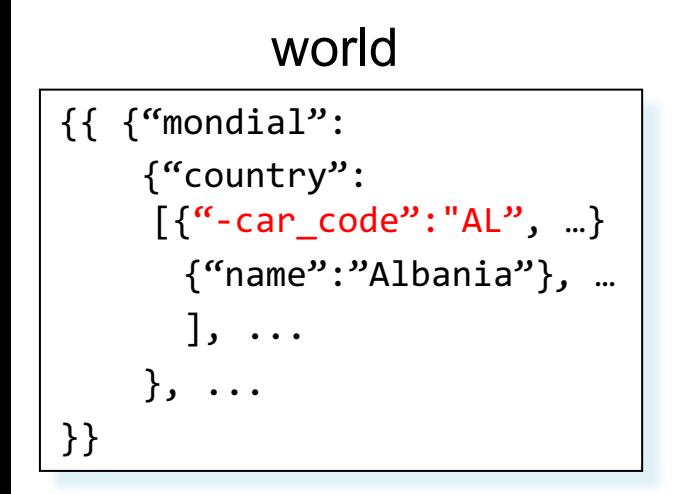

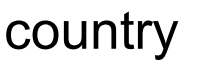

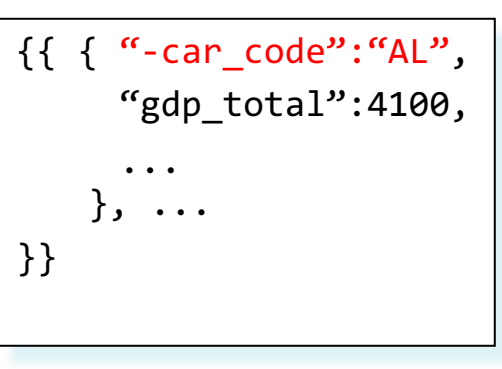

# Find each country's GDP

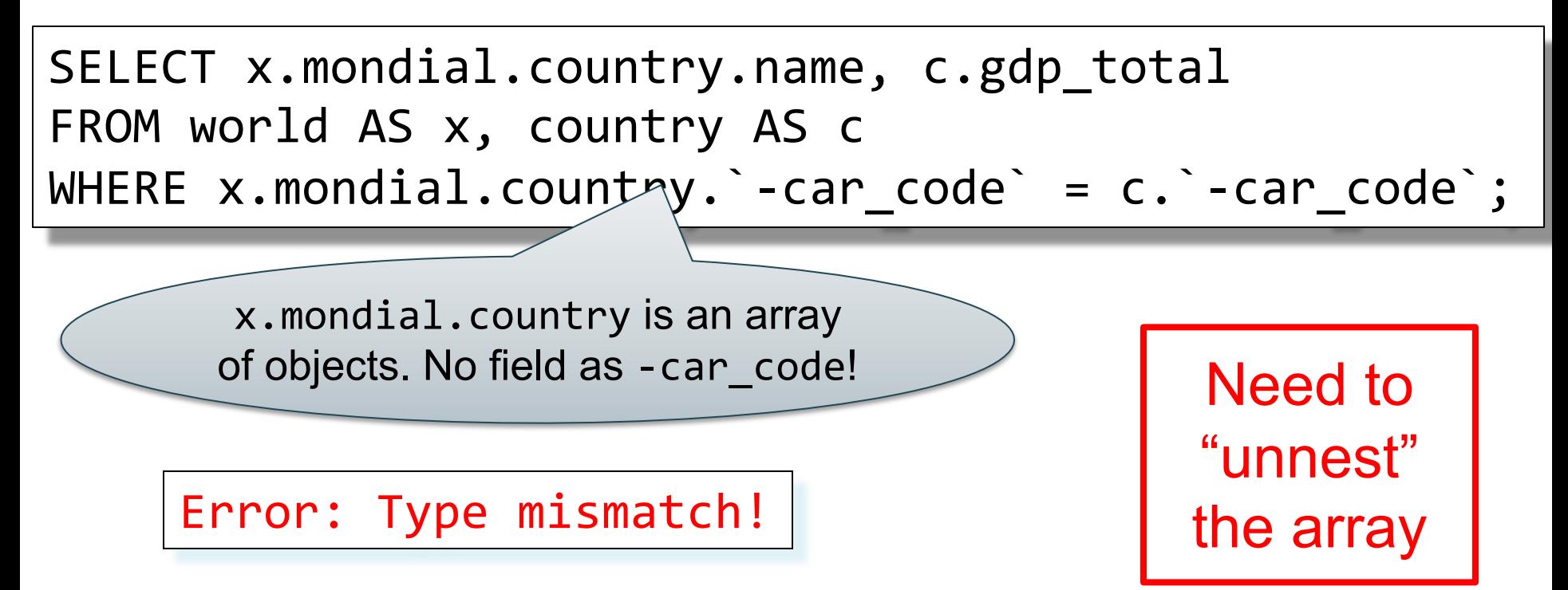

## Unnesting collections

mydata

 $\{ "A": "a1", "B": [\{ "C": "c1", "D": "d1"} \}, \{ "C": "c2", "D": "d2"} \} ]\}$  $\{ "A": "a2", "B": [\{ "C": "c3", "D": "d3"} ] \}$  $\{$ "A": "a3", "B":  $[\{$  "C": "c4", "D": "d4"},  $\{$  "C": "c5", "D": "d5"} ]} {"A": "a4"}

SELECT x.A, y.C, y.D FROM mydata AS x, x.B AS y;

> Iterate over each x and bind each object in x.B to y

## Unnesting collections

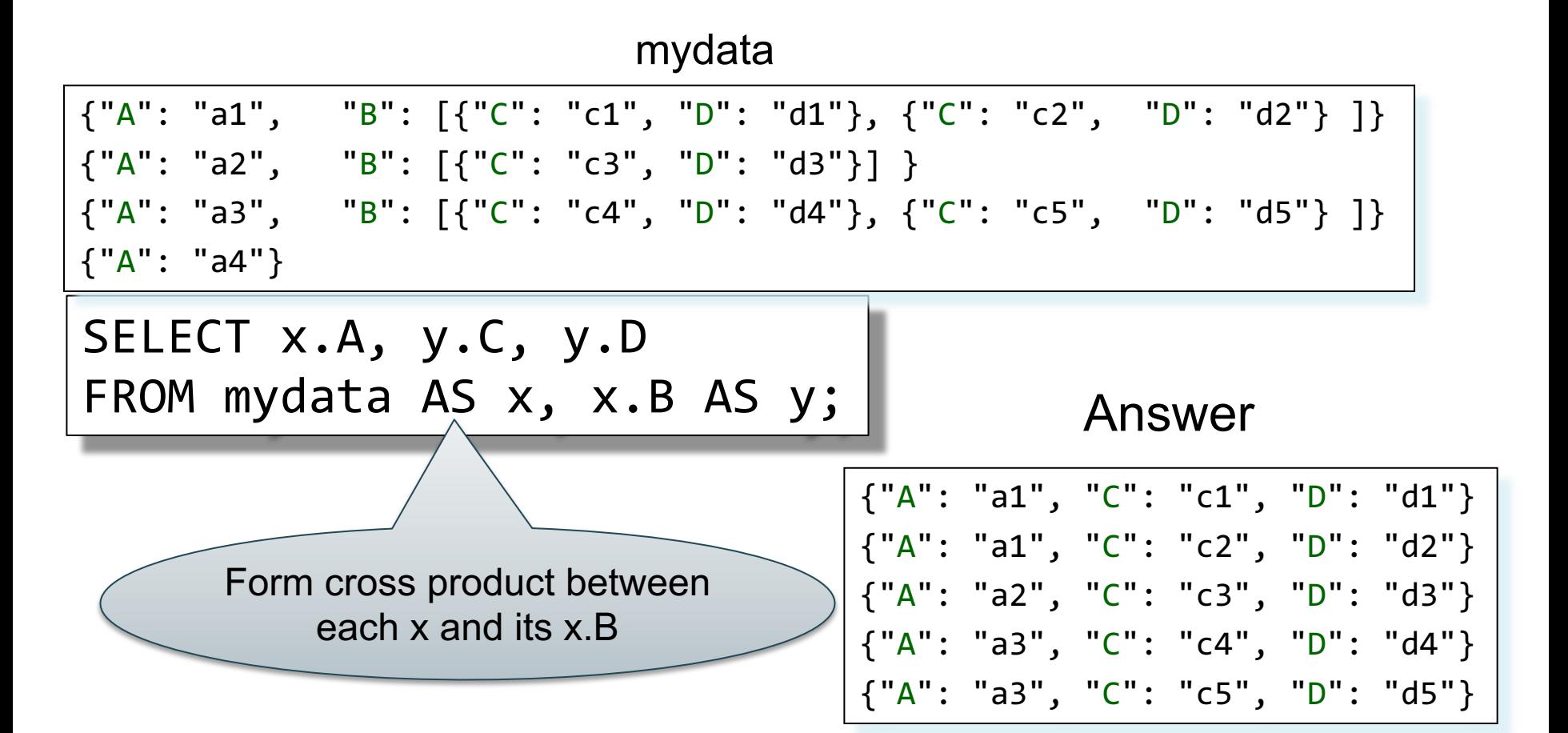

### Unnesting collections

mydata

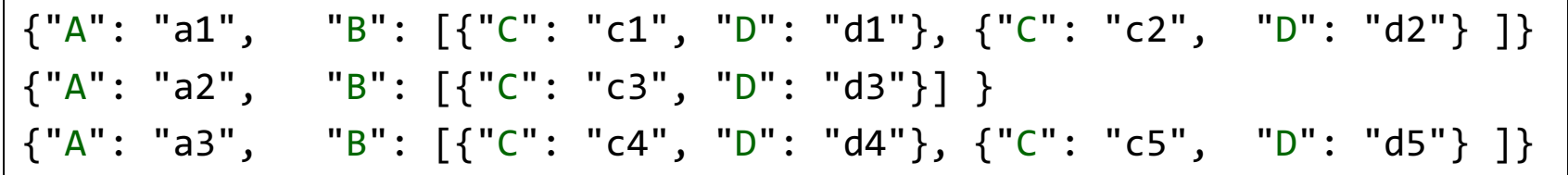

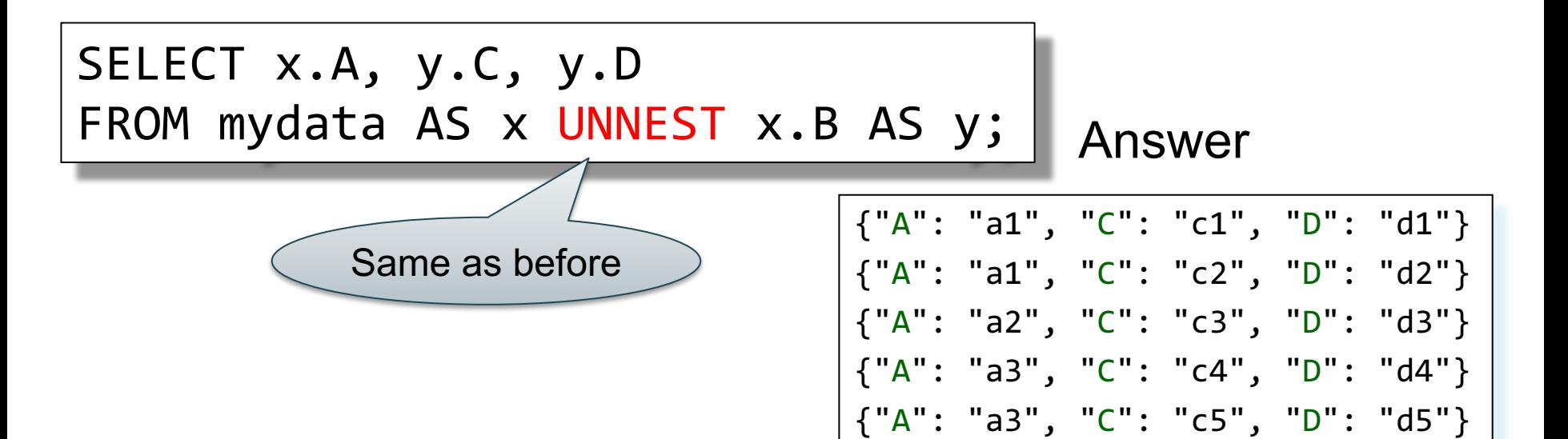

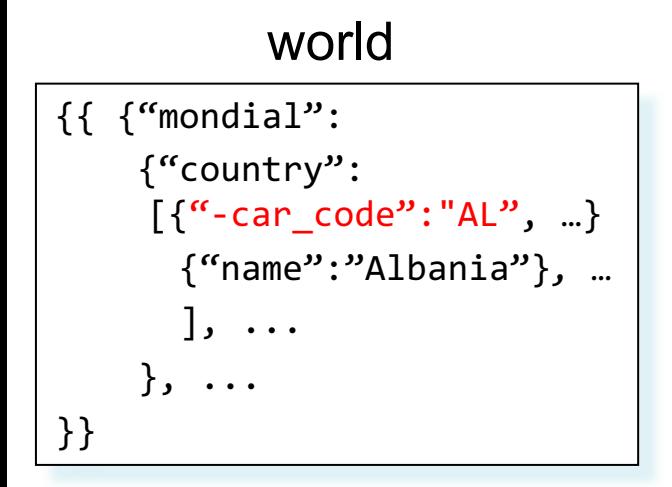

country

 $\{ \}$   $\{ \}$  "-car\_code":"AL", "gdp\_total":4100, ... }, ... }}

# Find each country's GDP

SELECT y.name, c.gdp\_total FROM world AS x, x.mondial.country AS y, country AS c WHERE  $y \cdot -car$  code = c. -car code ;

### Answer

{ "name": "Albania", "gdp\_total": "4100" } { "name": "Greece", "gdp\_total": "101700" } ...

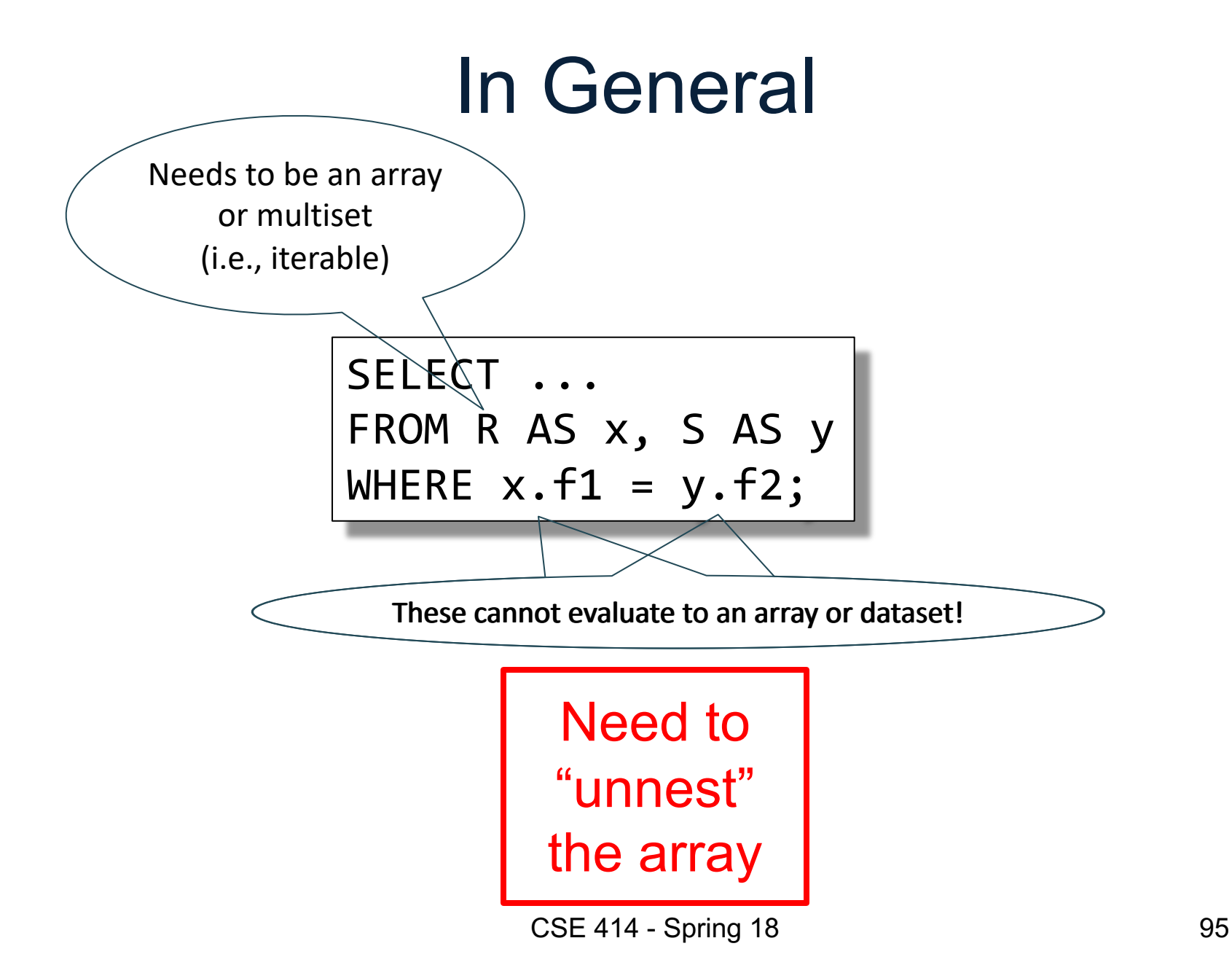

```
{{ {"mondial":
    {"country": [{Albania}, {Greece}, …],
     "continent": […],
     "organization": […],
      ...
      ...
     }
   }
}}
```
## Return province and city names

(each country may have many provinces and cities)

SELECT z.name AS province\_name, u.name AS city\_name FROM world x, x.mondial.country y, y.province z, z.city u WHERE y.name="Greece";

96 "name": "Greece", "province":  $\lceil ... \rceil$ {"name": "Attiki", "city":  $[$  {"name": "Athens"...}, {"name": "Pireus"...}, ...] ...}, {"name": "Ipiros", "city": {"name": "Ioannia"...} ...}, ... The problem: city is an array city is an object Error: Type mismatch!

```
{{ {"mondial":
    {"country": [{Albania}, {Greece}, …],
     "continent": […],
     "organization": […],
      ...
      ...
     }
   }
}}
```
## Return province and city names

97

SELECT z.name AS province\_name, u.name AS city\_name FROM world x, x.mondial.country y, y.province z, z.city u WHERE y.name="Greece" AND IS ARRAY(z.city);

The problem:

```
"name": "Greece",
"province": \lceil ... \rceil{"name": "Attiki",
     "city": [ {"name": "Athens"...}, {"name": "Pireus"...}, ...]
      ...},
     {"name": "Ipiros",
     "city": {"name": "Ioannia"...}
      ...}, ...
                                                 city is an array
                                              city is an object
```

```
{{ {"mondial":
    {"country": [{Albania}, {Greece}, …],
     "continent": […],
     "organization": […],
      ...
      ...
     }
   }
}}
```
# Return province and city names

Note: get name directly from z

98

SELECT z.name AS province\_name, z.city AS city\_name FROM world x, x.mondial.country y, y.province z WHERE y.name="Greece" AND NOT IS ARRAY(z.city);

The problem:

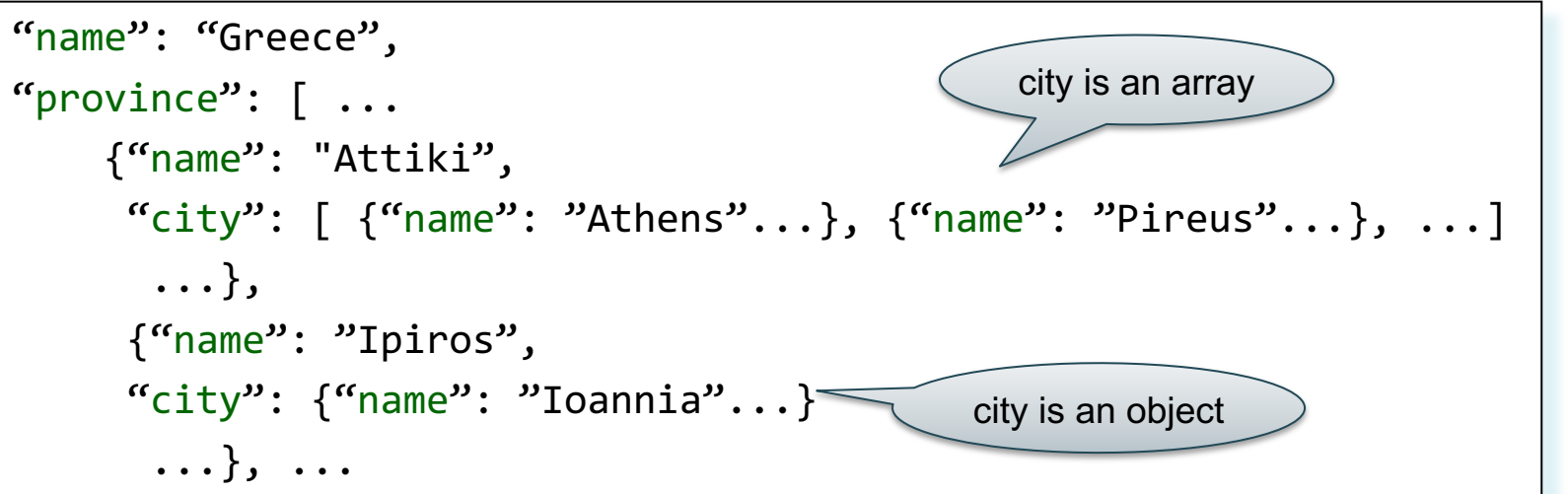

```
{{ {"mondial":
    {"country": [{Albania}, {Greece}, …],
     "continent": […],
     "organization": […],
      ...
      ...
     }
   }
}}
```
## Return province and city names

```
SELECT z.name AS province name, u.name AS city name
FROM world x, x.mondial.country AS y, y.province AS z,
     (CASE WHEN IS_ARRAY(z.city) THEN z.city
      ELSE [z.city] END) AS u 
WHERE y.name="Greece";
                            Get both!
```

```
{{ {"mondial":
    {"country": [{Albania}, {Greece}, …],
     "continent": […],
     "organization": […],
      ...
      ...
     }
   }
}}
```
## Return province and city names

SELECT z.name AS province\_name, u.name AS city\_name FROM world x, x.mondial.country y, y.province z,

> (CASE WHEN z.city IS missing THEN [] WHEN IS\_ARRAY(z.city) THEN z.city ELSE [z.city] END) AS u

WHERE y.name="Greece";

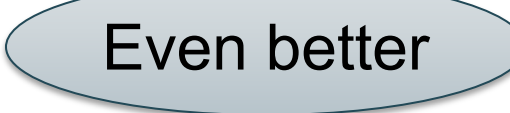

## Useful Functions

- is array
- is boolean
- is number
- is object
- is string
- is null
- is missing
- is unknown = is null or is\_missing

## Useful Paradigms

- Unnesting
- Nesting
- Grouping and aggregate
- Joins
- Splitting
- $SQL++$   $\Rightarrow$   $SQL$ 
	- Semistructured ⇨ Relational

### Basic Unnesting

- An array: [a, b, c]
- A nested array:  $\arctan \left( \begin{bmatrix} a & b \end{bmatrix}, \begin{bmatrix} a & b \end{bmatrix}, \begin{bmatrix} c & d \end{bmatrix} \right)$
- Unnest(arr) =  $[a, b, b, c, d]$

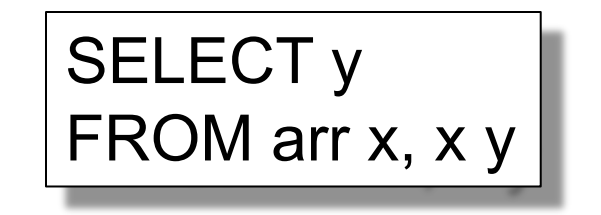

### A nested collection

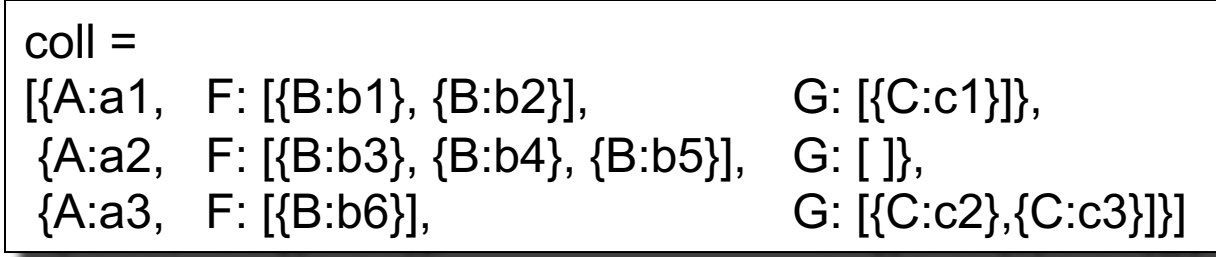

### A nested collection

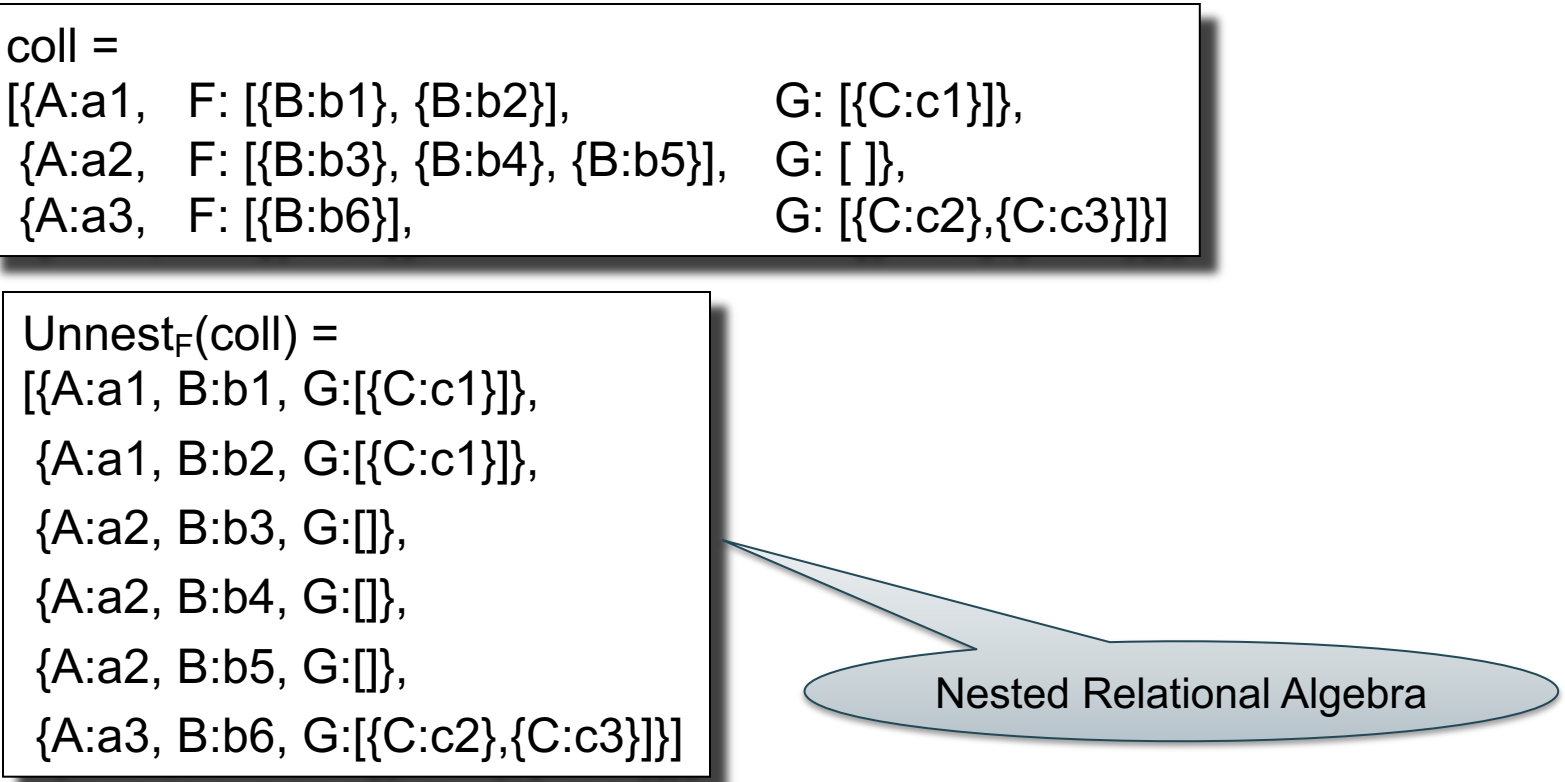

### A nested collection

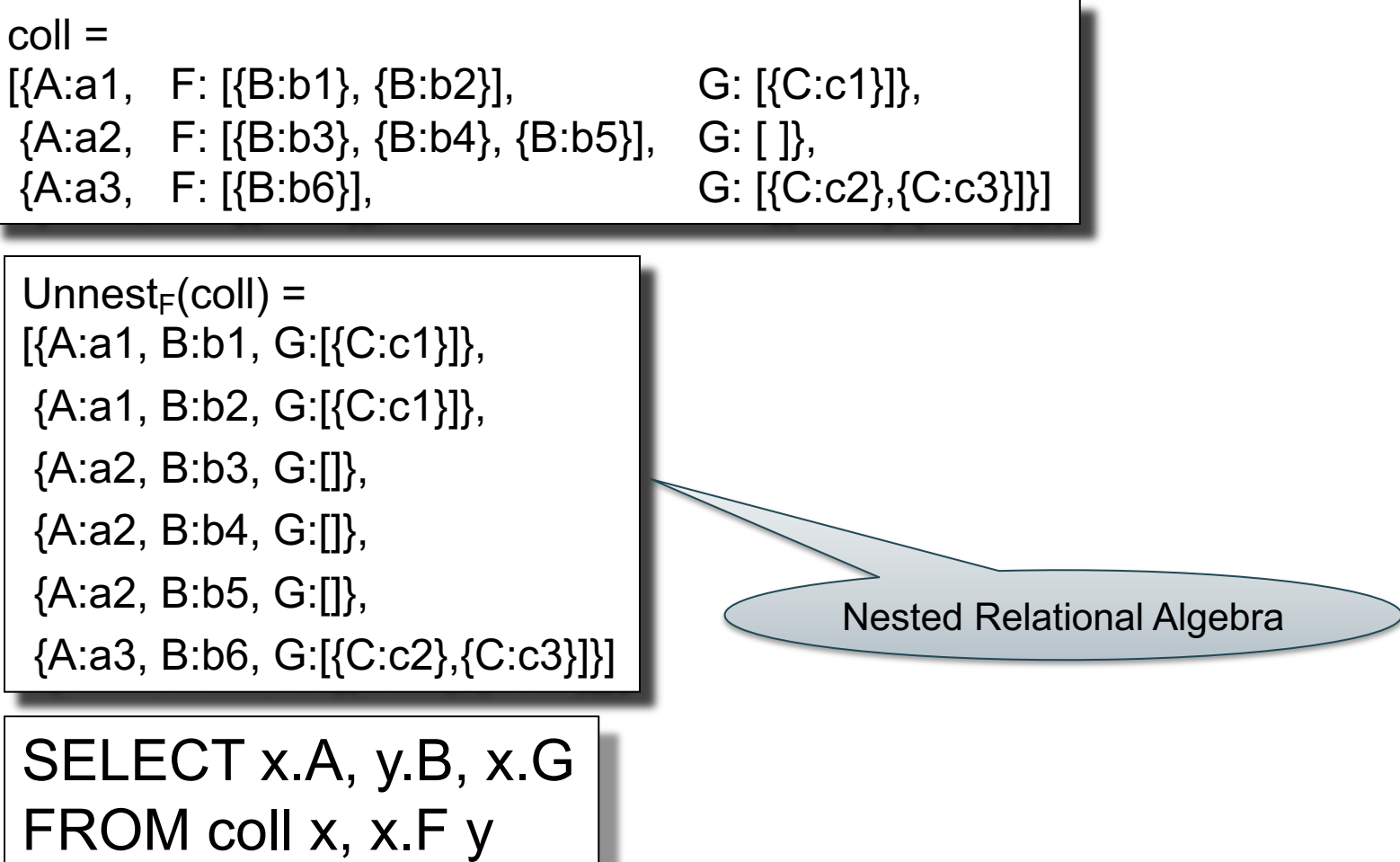

106

### A nested collection

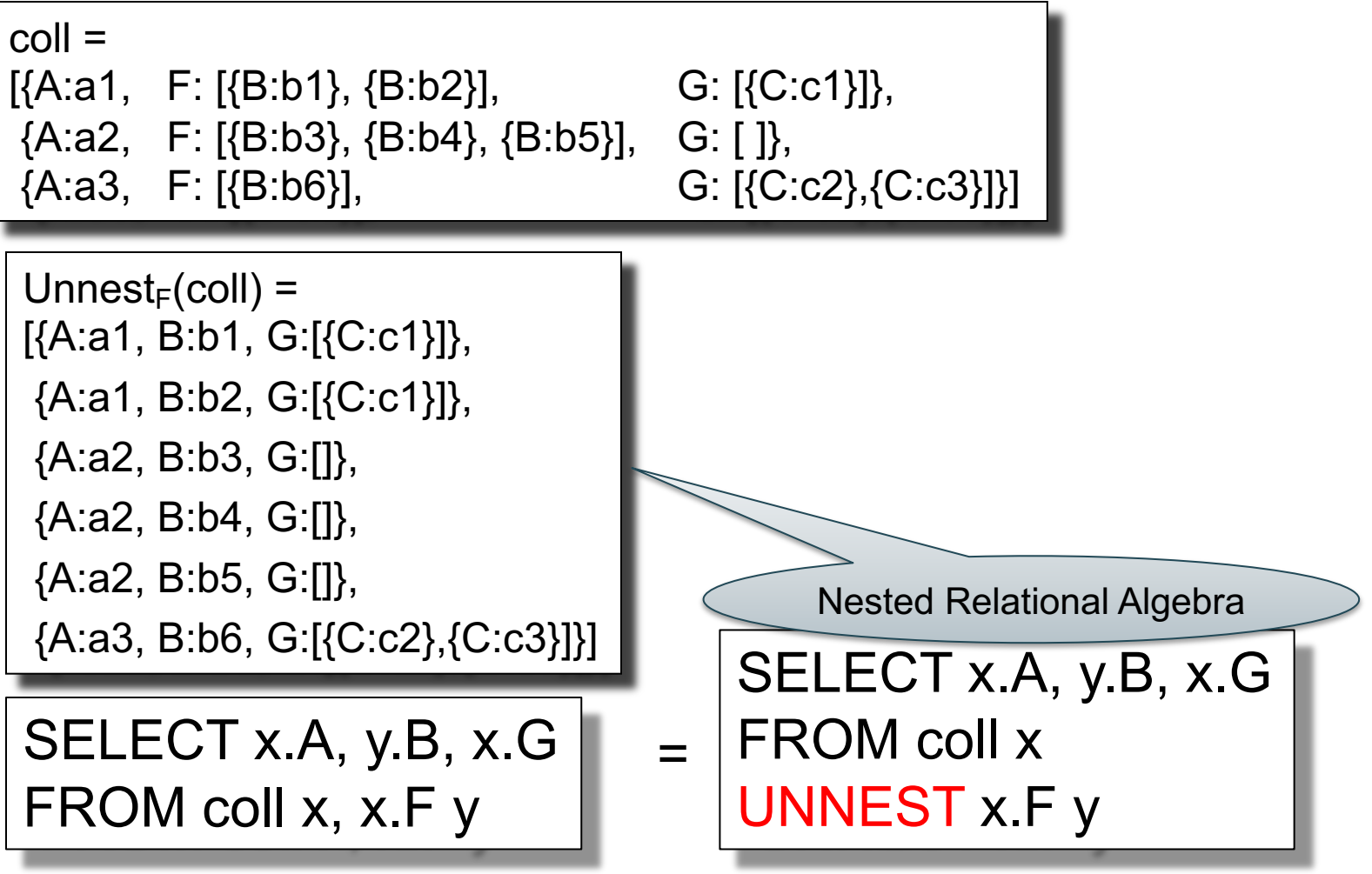

107

### A nested collection

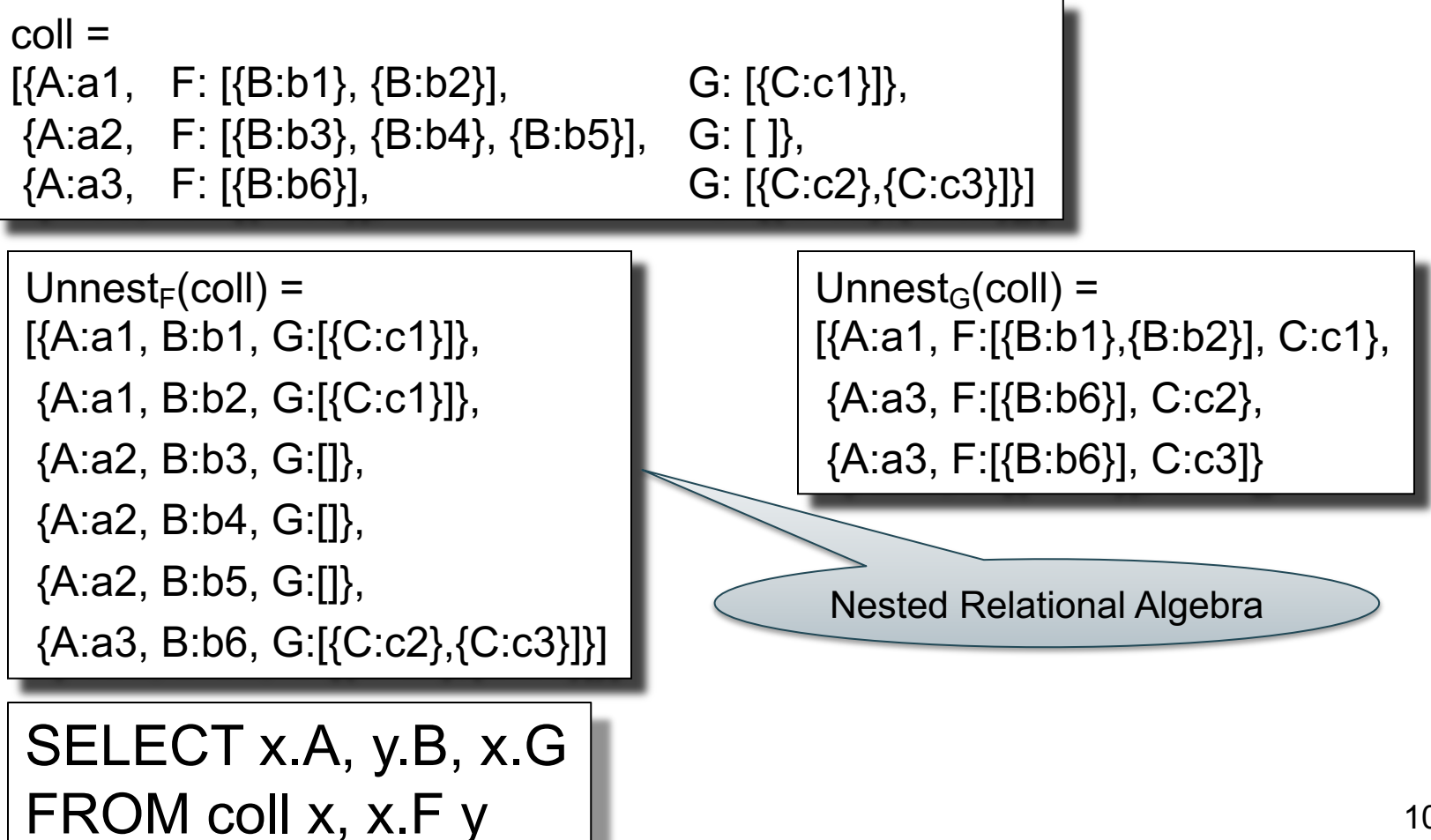
# Unnesting Specific Field

#### A nested collection

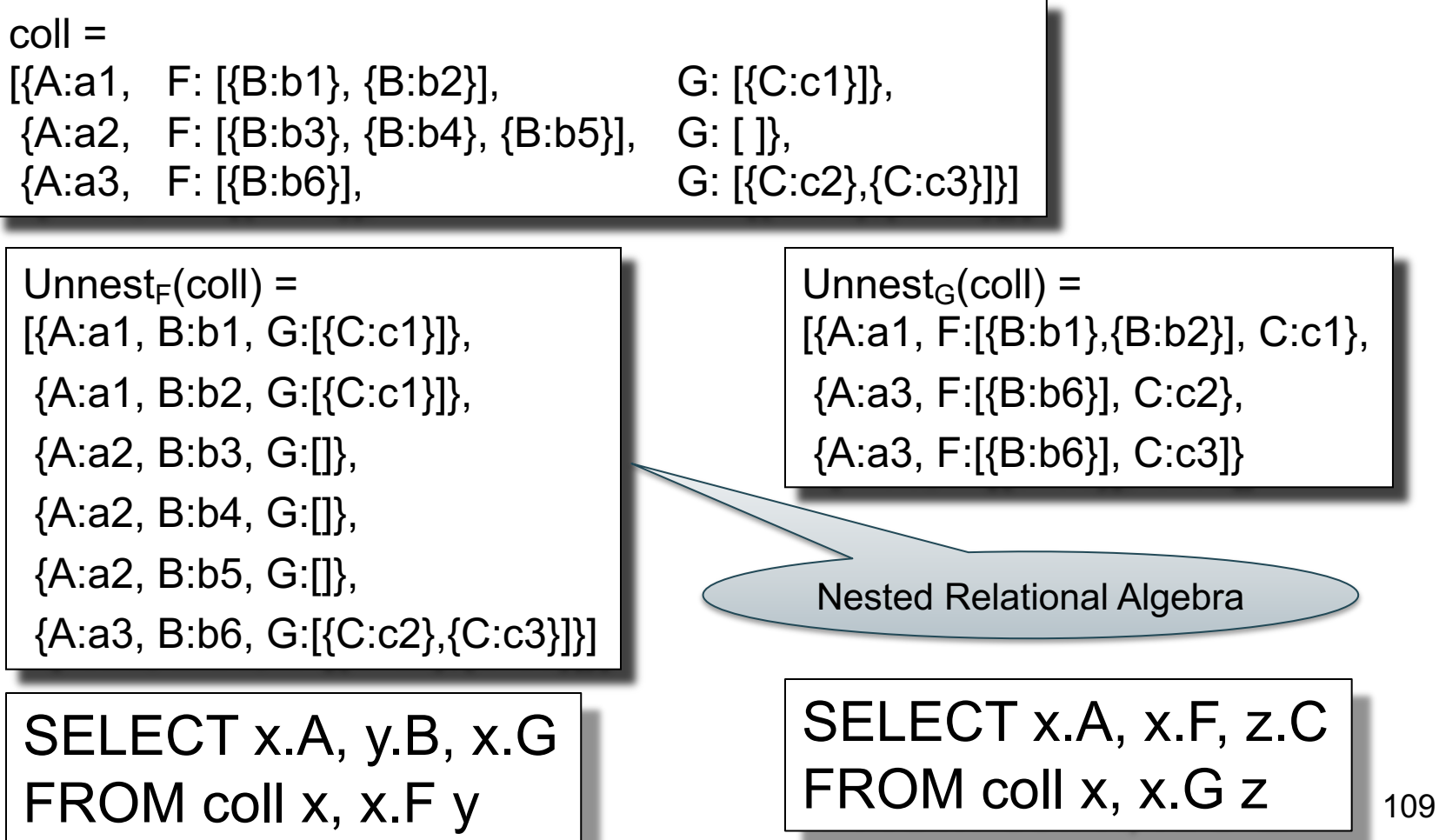

### **Nesting**

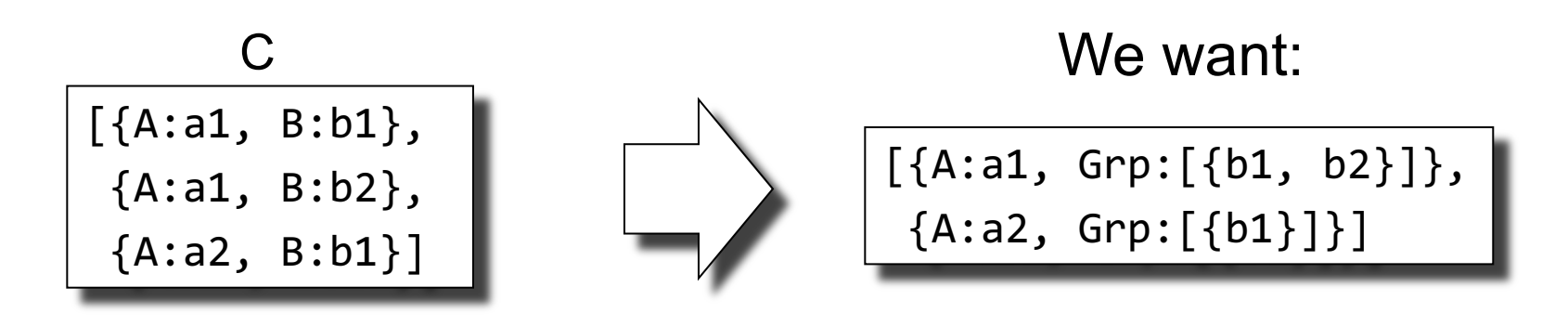

SELECT DISTINCT x.A, (SELECT y.B FROM C AS y WHERE x.A = y.A) AS Grp FROM C AS x

Using LET syntax:

SELECT DISTINCT x.A, g AS Grp FROM C AS x LET  $g = (SELECT y.B FROM C AS y WHERE x.A = y.A)$ 

A flat collection

 $\text{coll} =$ 

[{A:a1, B:b1}, {A:a1, B:b2}, {A:a2, B:b1}]

#### A flat collection

 $\text{coll}$  =

[{A:a1, B:b1}, {A:a1, B:b2}, {A:a2, B:b1}]

 $Nest_A(coll) =$ [{A:a1, GRP:[{B:b1},{B:b2}]} [{A:a2, GRP:[{B:b2}]}]

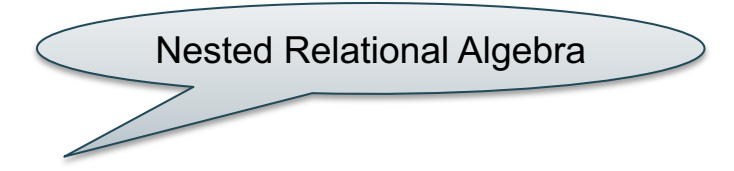

#### A flat collection

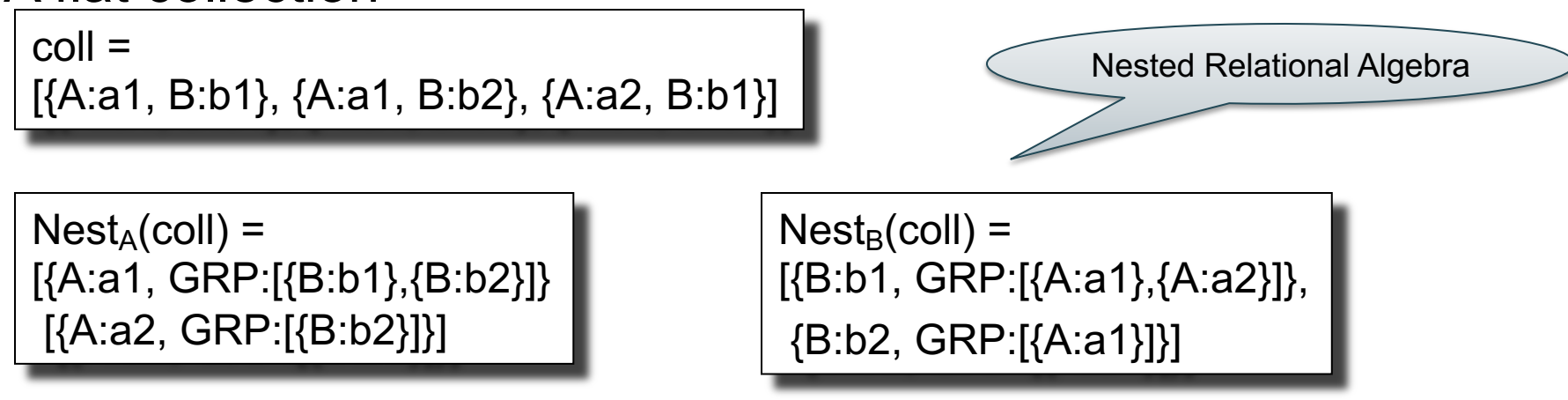

#### A flat collection

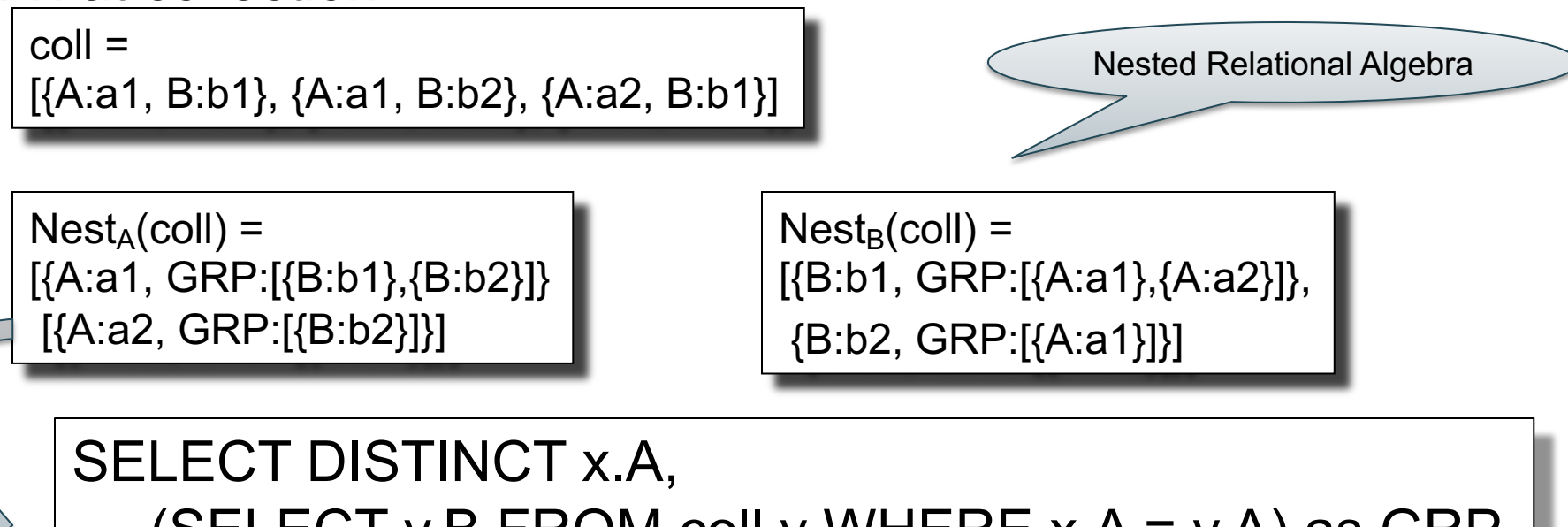

(SELECT y.B FROM coll y WHERE  $x.A = y.A$ ) as GRP FROM coll x

#### A flat collection

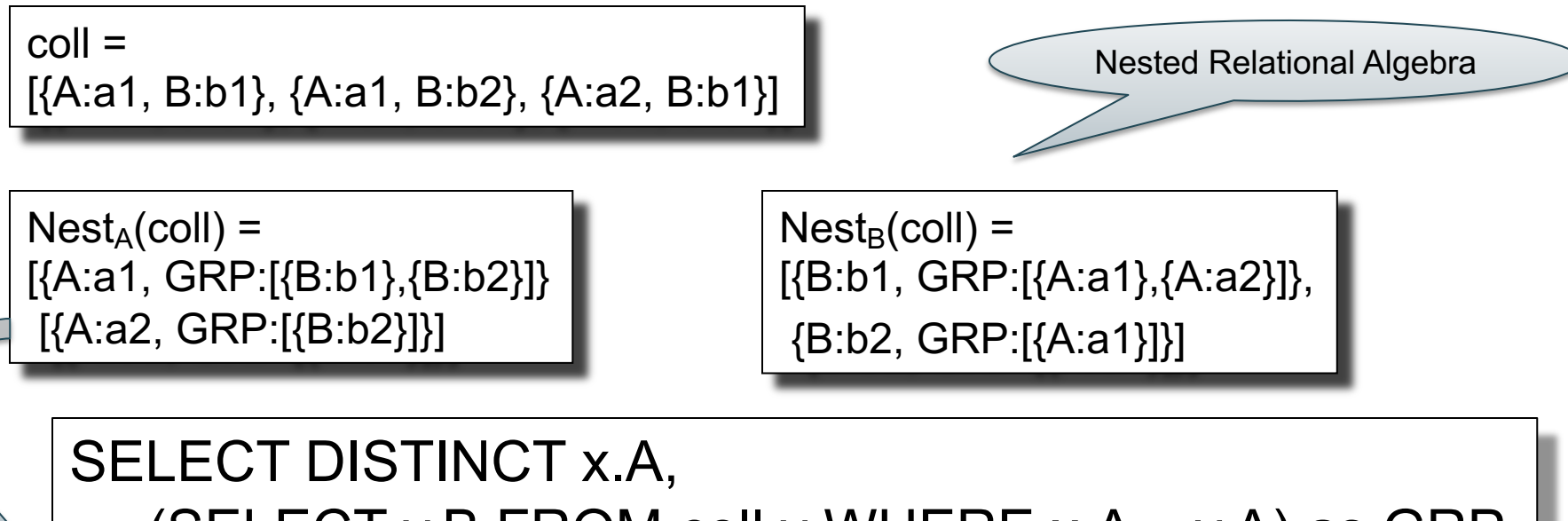

(SELECT y.B FROM coll y WHERE  $x.A = y.A$ ) as GRP FROM coll x

LET  $g = (SELECT y.B FROM coll y WHERE x.A = y.A)$ SELECT DISTINCT x.A, g as GRP FROM coll x

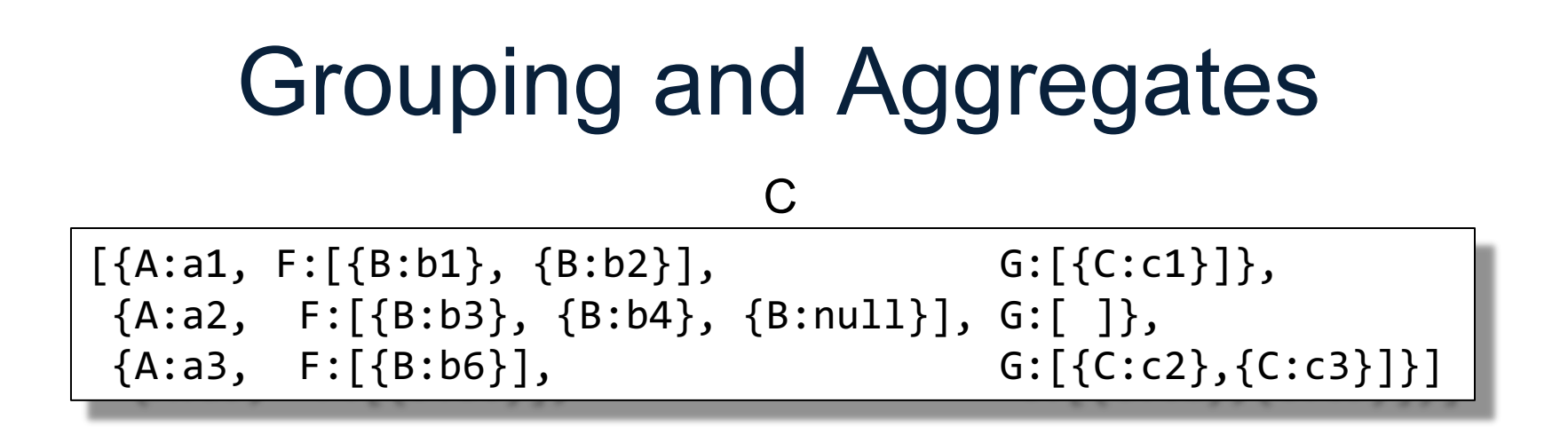

Count the number of elements in the F array for each A

SELECT x.A, strict\_count(x.F) AS cnt FROM C AS x

SELECT x.A, COUNT(\*) AS cnt FROM C AS x, x.F AS y GROUP BY x.A

These are NOT equivalent! (why?)

CSE 414 - 2019sp 116

### Grouping and Aggregates

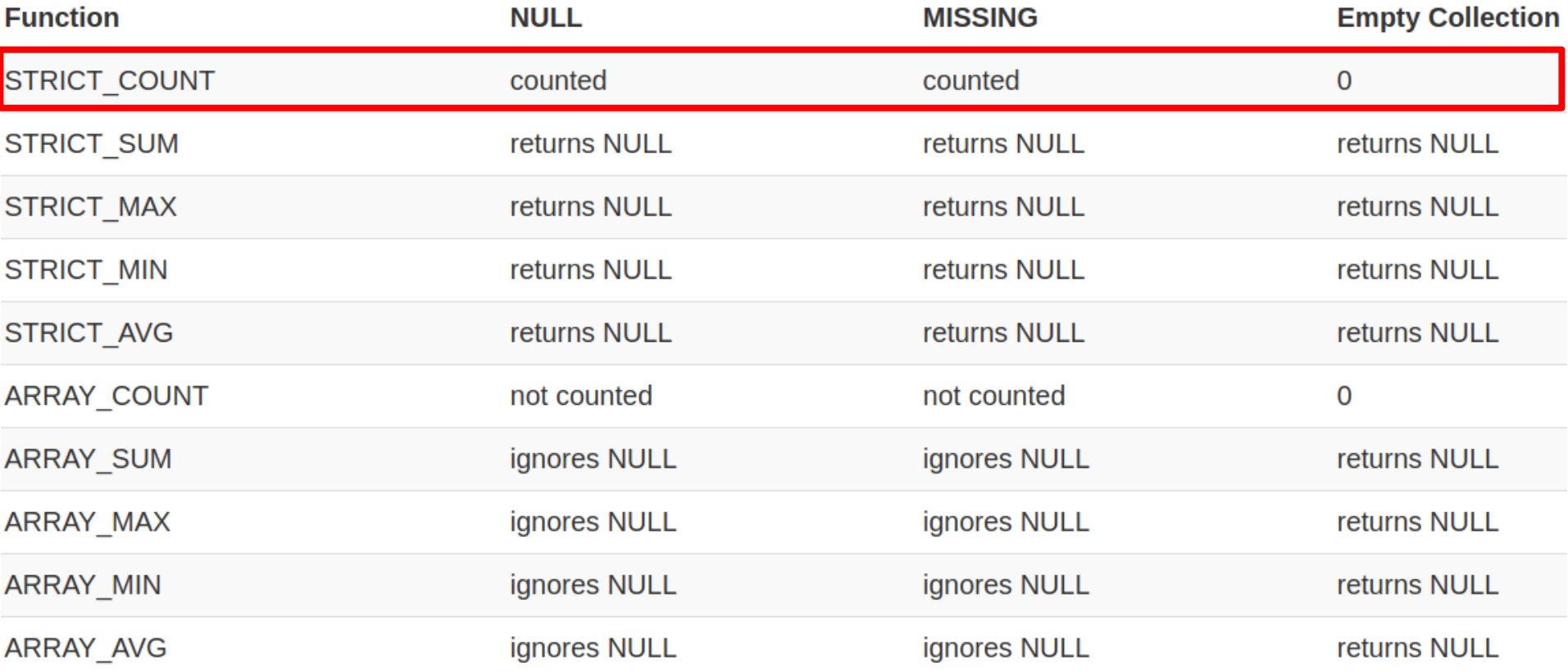

### Joins

Two flat collection

coll1 =  $[{A: a1, B:b1}, {A: a1, B:b2}, {A: a2, B:b1}]$ coll2 =  $[{B: b1, C: c1}, {B: b1, C: c2}, {B: b3, C: c3}]$ 

#### Answer

SELECT x.A, x.B, y.C FROM coll1 AS x, coll2 AS y WHERE  $x.B = y.B$ 

[{A:a1, B:b1, C:c1}, {A:a1, B:b1, C:c2}, {A:a2, B:b1, C:c1}, {A:a2, B:b1, C:c2}]

SELECT x.A, x.B, y.C FROM coll1 AS  $x$  JOIN coll2 AS  $y$  ON  $x.B = y.B$ 

### Outer Joins

Two flat collection

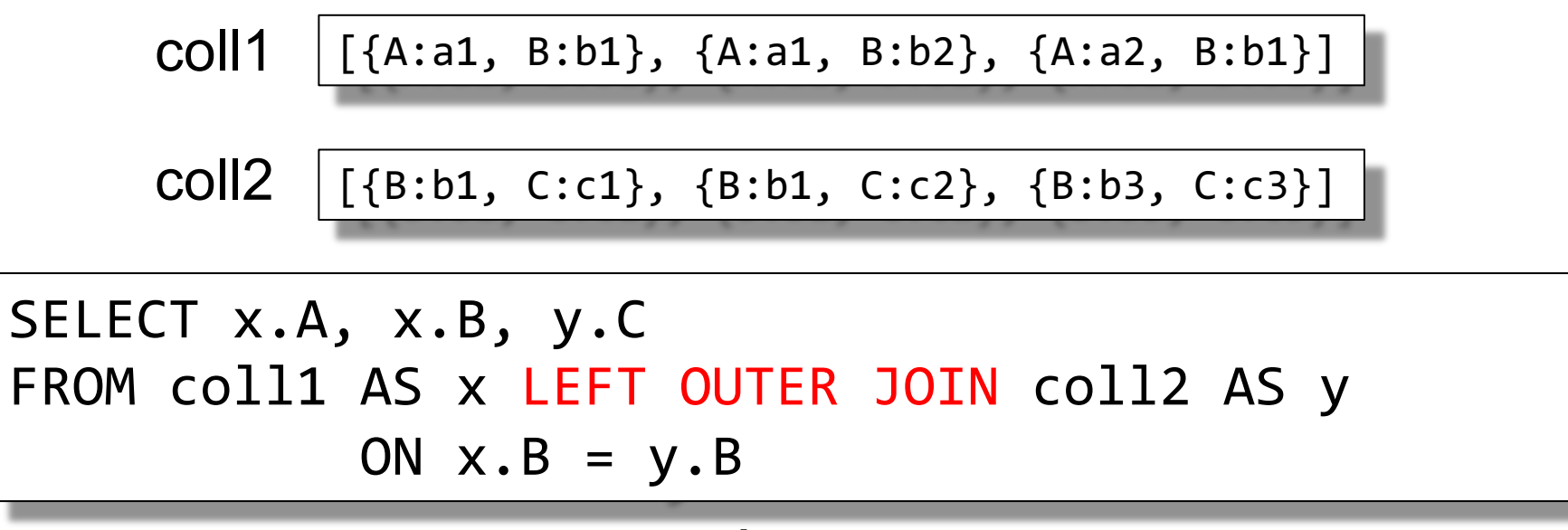

Answer

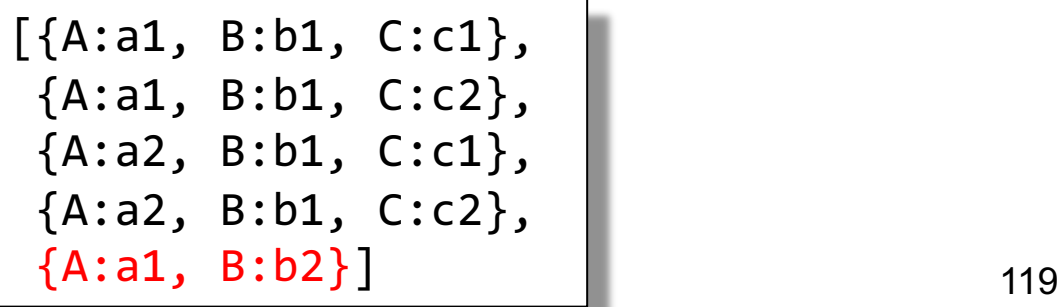

### **Ordering**

coll1

[{A:a1, B:b1}, {A:a1, B:b2}, {A:a2, B:b1}]

SELECT x.A, x.B FROM coll AS x ORDER BY x.A

Data type matters!

"90" > "8000" but 90 < 8000 !

# Splitting

- Recall: a many-to-one relation should have one foreign key, from "many" to "one"
- Sometimes people represent it in the opposite direction, from "one" to "many":
	- The reference is a string of keys separated by space
	- Need to use split(string, separator) to split it into a collection of foreign keys

country

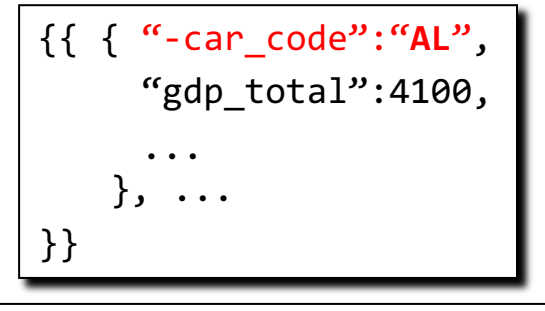

### Splitting

river

[{"name": "Donau", "-country": "SRB A D H HR SK BG **AL** MD UA"}, {"name": "Colorado", "-country": "MEX USA"}, ... ]

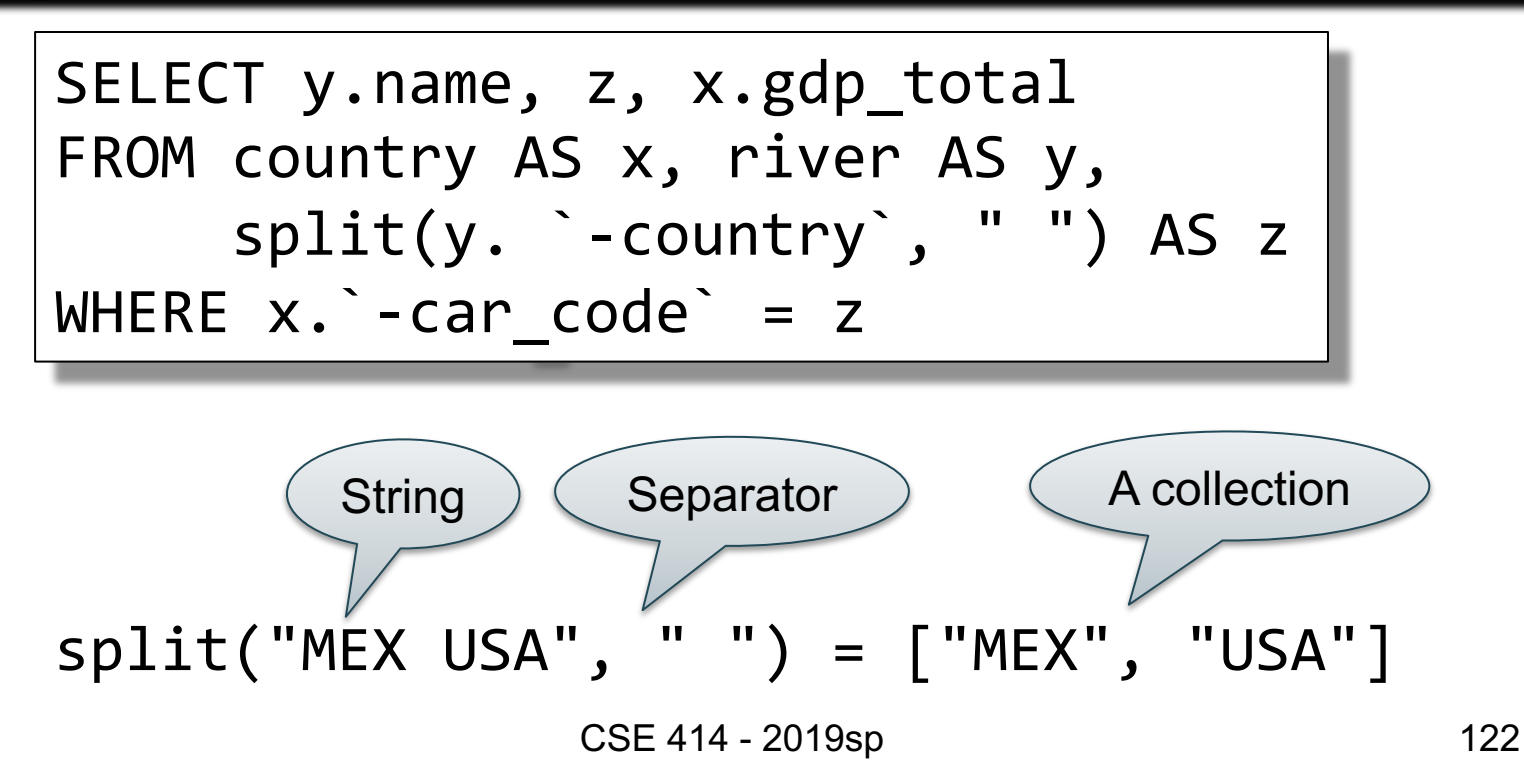

country

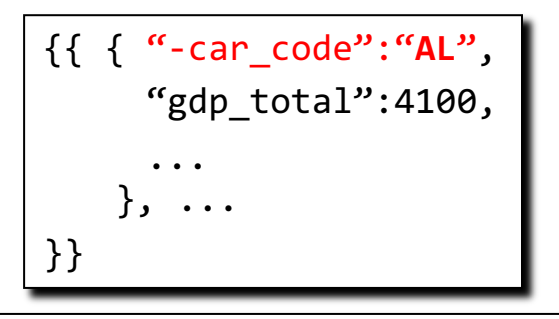

### Splitting

river

[{"name": "Donau", "-country": "SRB A D H HR SK BG **AL** MD UA"}, {"name": "Colorado", "-country": "MEX USA"}, ... ]

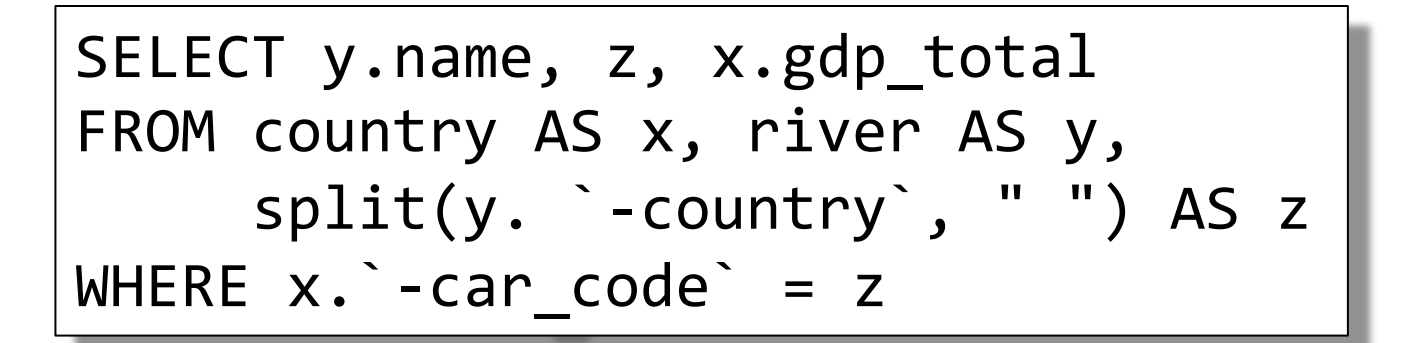

[{"name": "Donau", "gdp\_total": 4100, "z": "**AL**"},  $\cdots$   $\cdot$ 

### Behind the Scenes

i.e., "How to execute SQL++ queries internally?"

Query Processing on NFNF data:

- Option 1: give up on query plans, use standard java/python-like execution
- Option 2: represent the data as a collection of flat tables, convert SQL++ to a standard relational query plan

Is it possible to (1) **store nested data in flat relational form** and (2) **run standard relational queries** over it?

A nested collection

 $\text{coll}$  = [{A:a1, F:[{B:b1},{B:b2}], G:[{C:b1}]}, {A:a2, F:[{B:b3},{B:b4},{B:b5}], G:[ ]}, {A:a1, F:[{B:b6}], G:[{C:b2},{C:b3}]}]

#### A nested collection

 $\text{coll}$  =

[{A:a1, F:[{B:b1},{B:b2}], G:[{C:b1}]}, {A:a2, F:[{B:b3},{B:b4},{B:b5}], G:[ ]}, {A:a1, F:[{B:b6}], G:[{C:b2},{C:b3}]}]

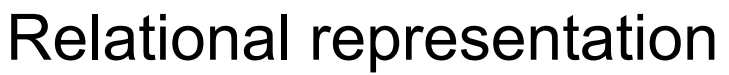

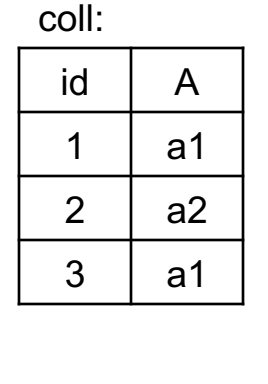

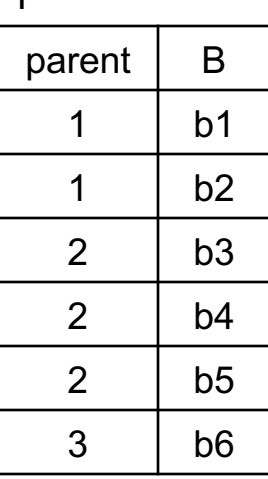

F

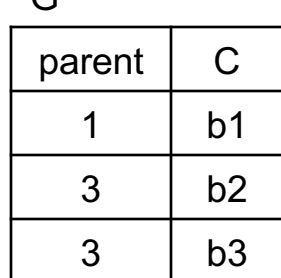

 $\Omega$ 

#### A nested collection

 $\text{coll}$  = [{A:a1, F:[{B:b1},{B:b2}], G:[{C:b1}]}, {A:a2, F:[{B:b3},{B:b4},{B:b5}], G:[ ]}, {A:a1, F:[{B:b6}], G:[{C:b2},{C:b3}]}]

SQL++

SELECT x.A, y.B FROM coll x, x.F y WHERE  $x.A = "a1"$ 

#### Relational representation

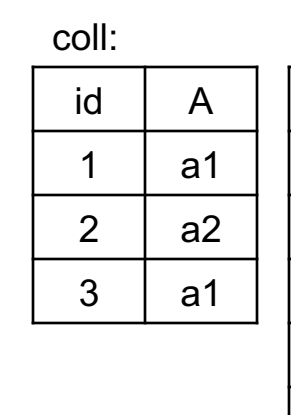

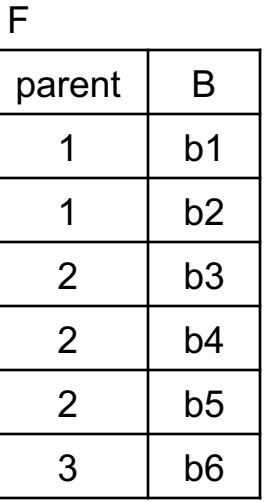

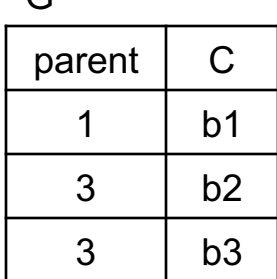

 $\Gamma$ 

#### A nested collection

 $\text{coll}$  = [{A:a1, F:[{B:b1},{B:b2}], G:[{C:b1}]}, {A:a2, F:[{B:b3},{B:b4},{B:b5}], G:[ ]}, {A:a1, F:[{B:b6}], G:[{C:b2},{C:b3}]}]

SQL++

SELECT x.A, y.B FROM coll x, x.F y WHERE  $x.A = "a1"$ Answer:

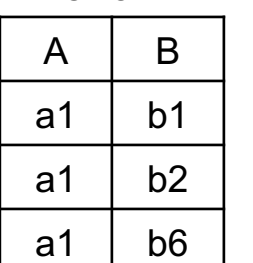

### Relational representation

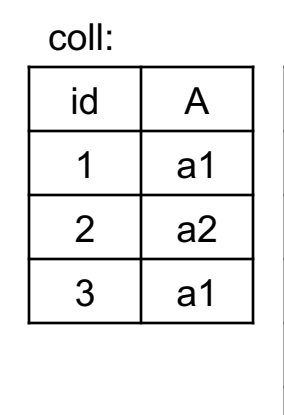

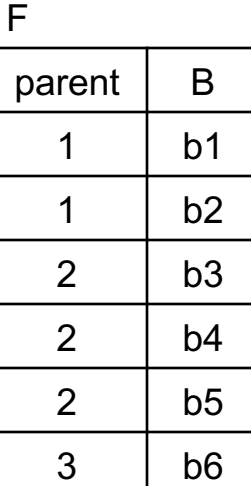

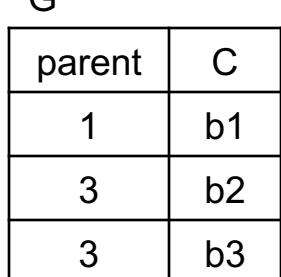

 $\Omega$ 

#### A nested collection

#### Relational representation

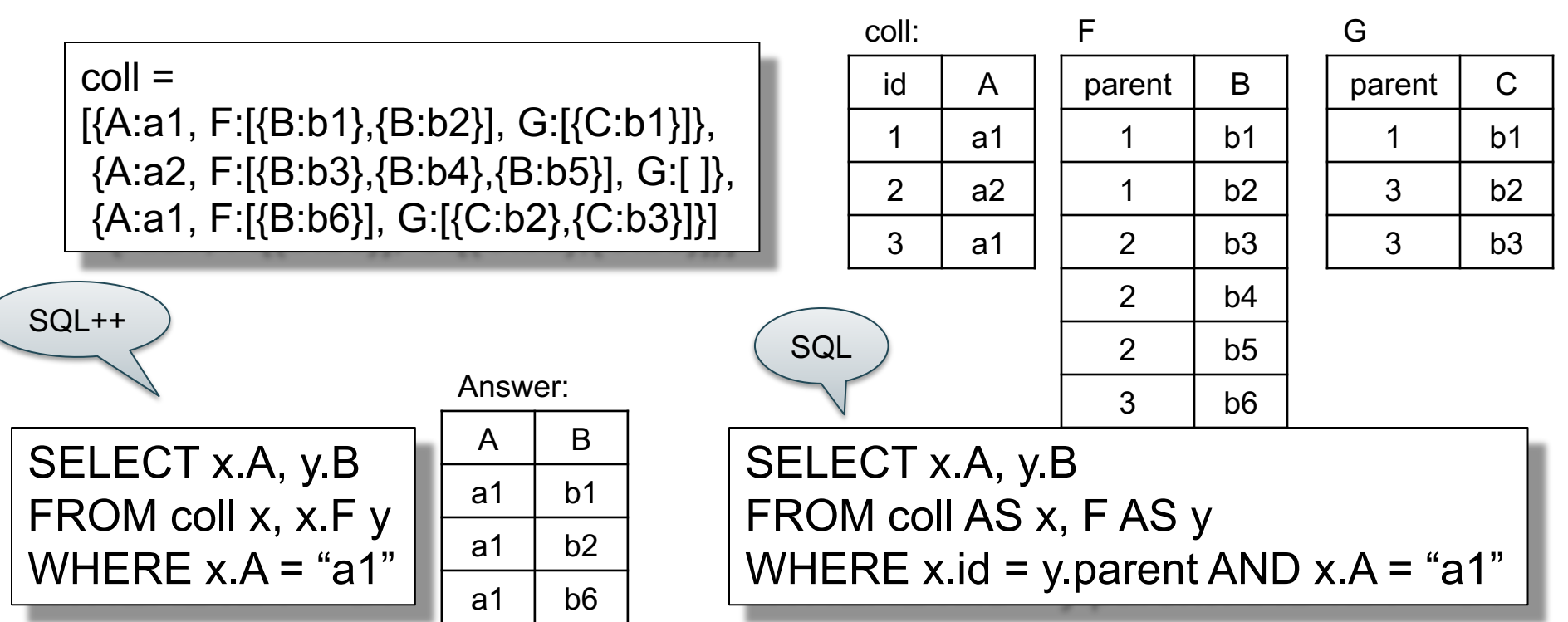

#### A nested collection

### Relational representation

G

parent | C

1 b1

 $3$   $h2$ 

 $3$   $h3$ 

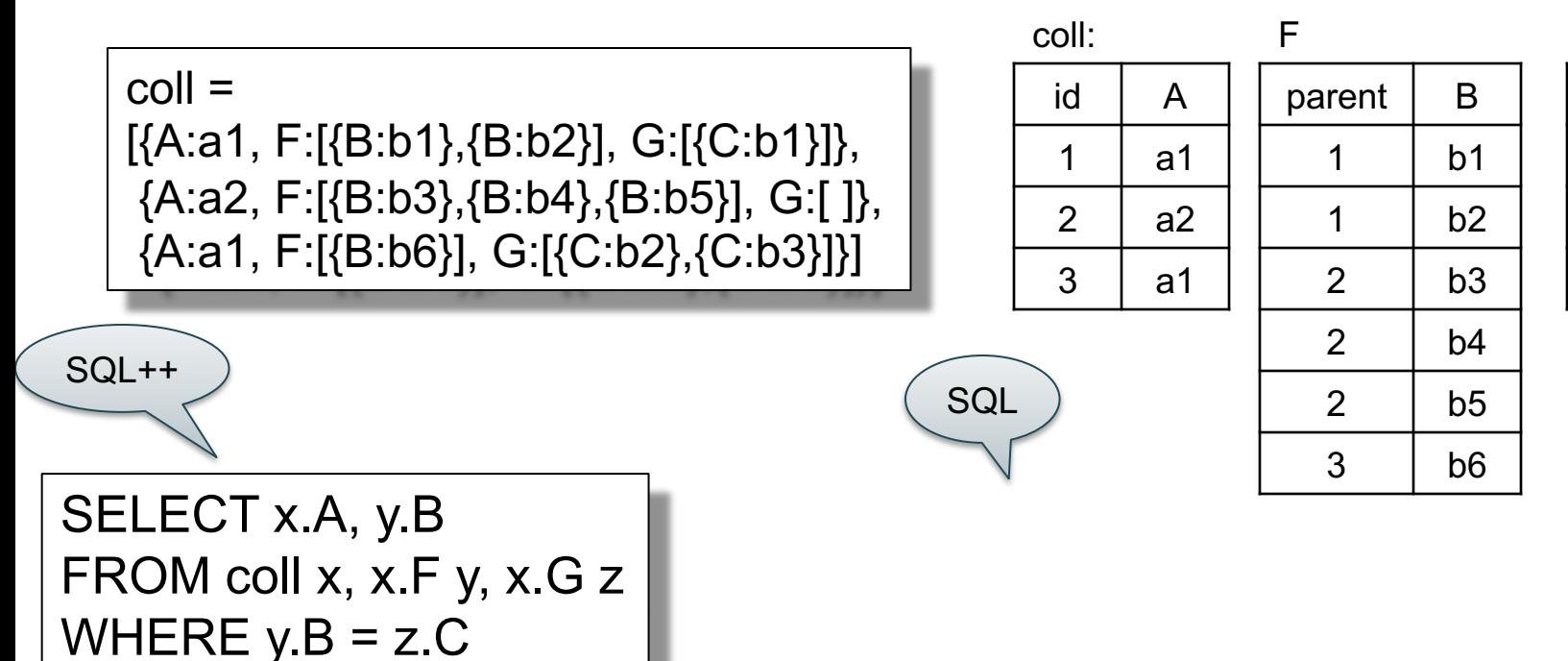

#### A nested collection

### Relational representation

1 b1

1  $h2$ 

 $2 \mid b3$ 

2  $\vert$  b4

2  $\vert$  b<sub>5</sub>

 $3$   $h6$ 

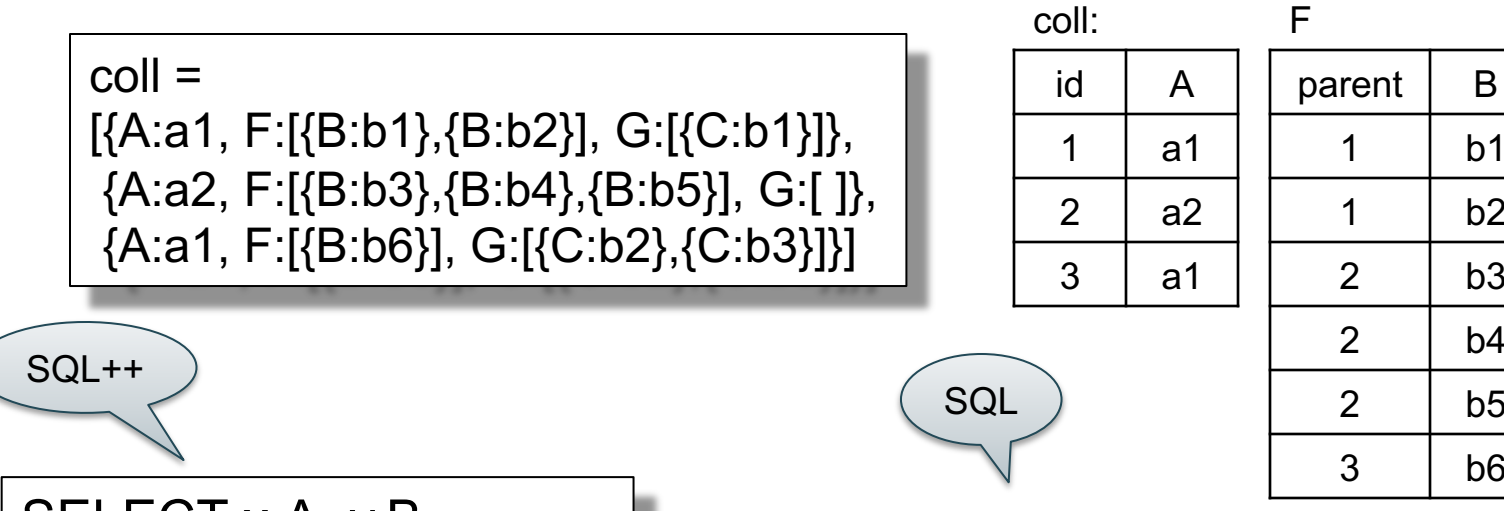

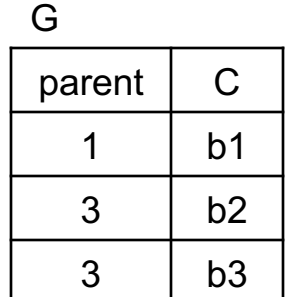

SELECT x.A, y.B FROM coll x, x.F y, x.G z WHERE  $y.B = z.C$ 

#### Answer:

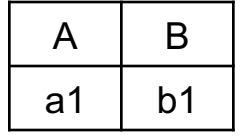

#### A nested collection

### Relational representation

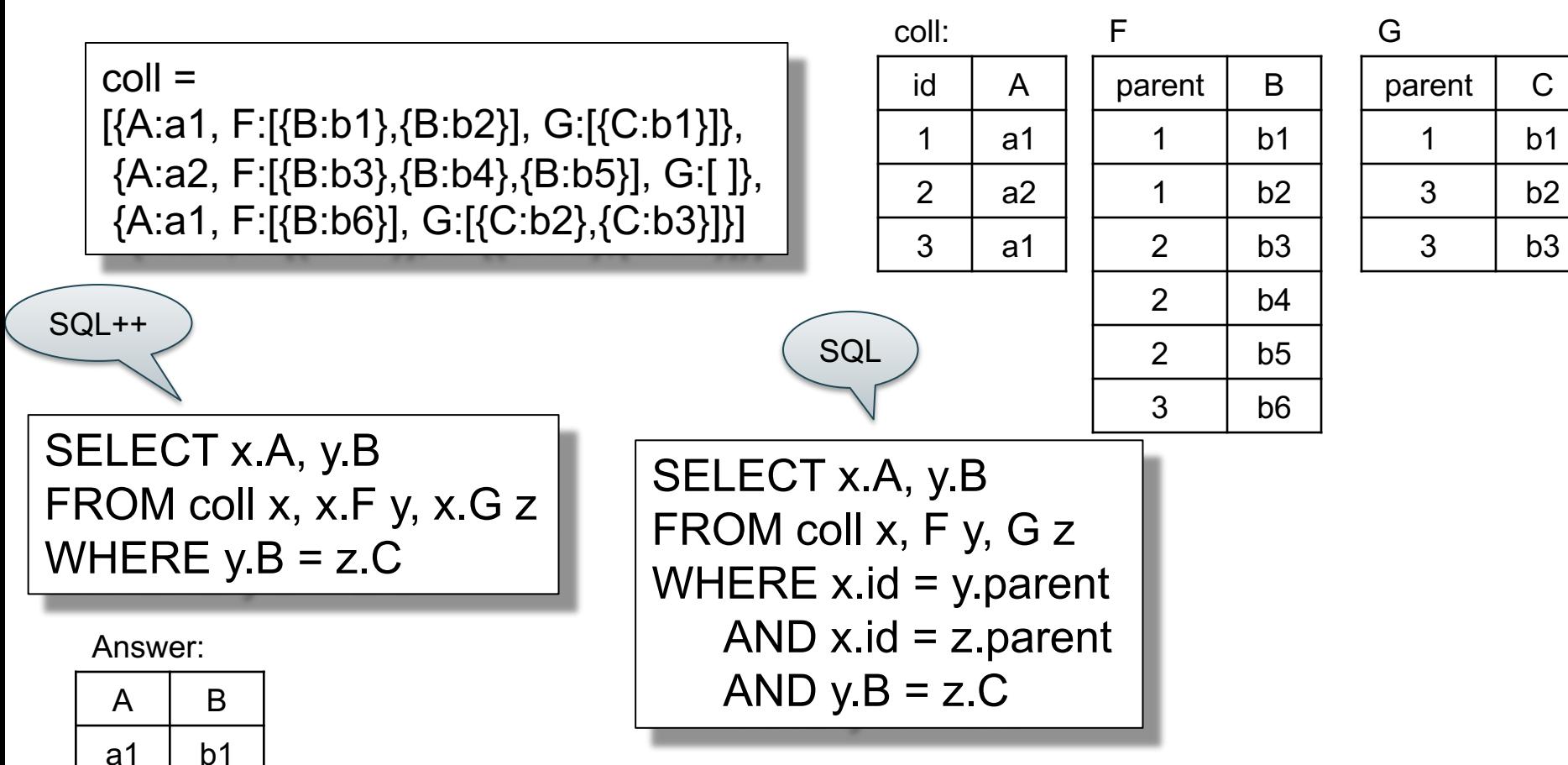

### Semistructured Data Model

- Several file formats: JSON, protobuf, XML
- Data model = Tree
- Differ in how they handle structure:
	- Open or closed
	- Ordered or unordered
- Query language take NFNF into account
	- Various "extra" constructs introduced as a result
		- Nesting & Unnesting, strict aggregates, splitting

### **Conclusion**

Semi-structured data: best for *data exchange*

"General" guidelines:

- For quick, ad-hoc data analysis, query it directly in the native format (Json/SQL++)
- Modern, advanced query processors like AsterixDB can process semi-structured data as efficiently as RDBMS
- For long term data analysis: spend the time and effort to normalize it, then store in a RDBMS